# The JCMTOT Building a Project from Scratch

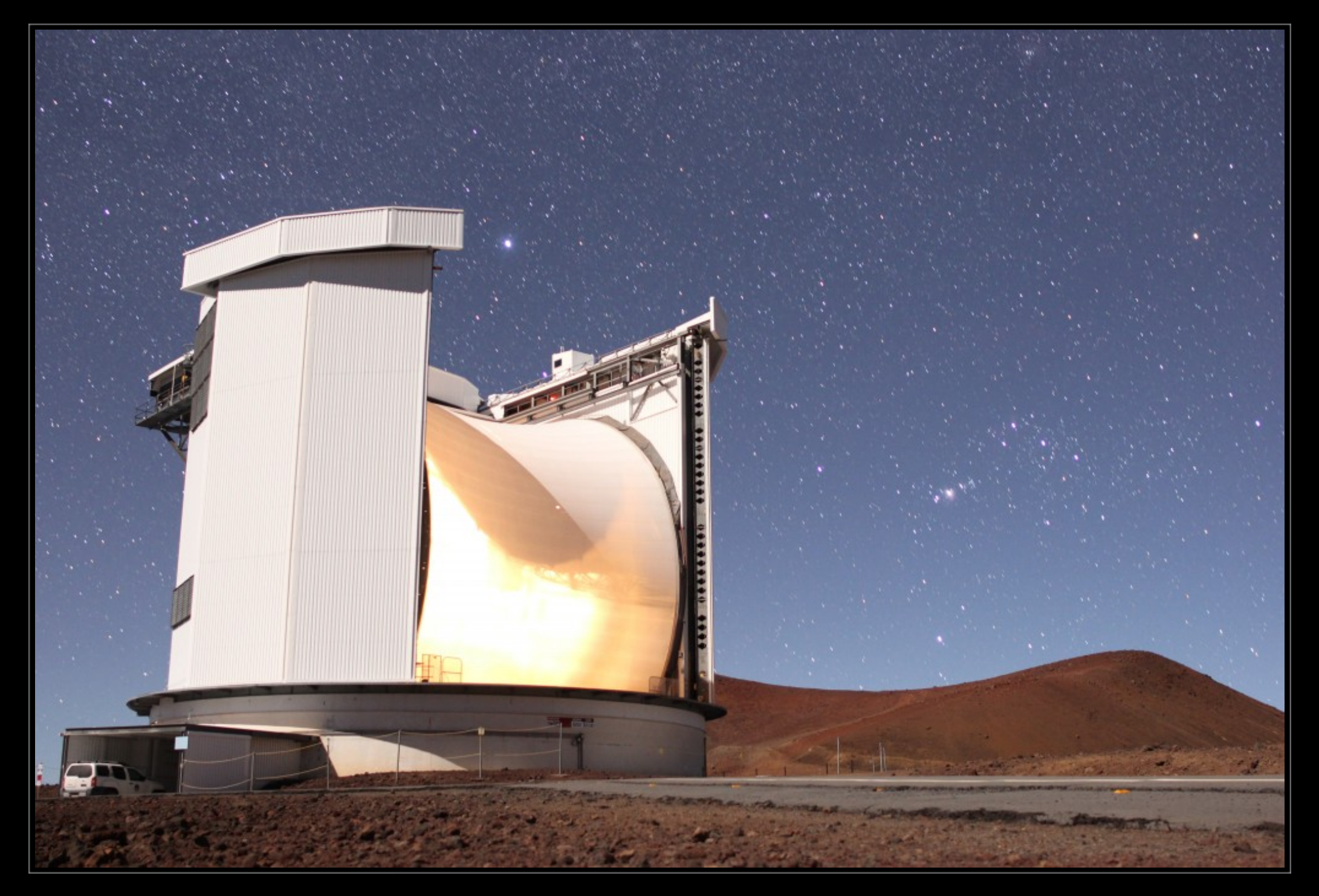

Dr. Steve Mairs (ASTR351L Spring 2019)

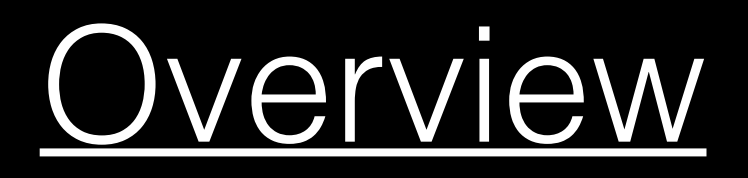

- **1. Review of the Instruments**
- **2. ACSIS and a few observing strategies**
- **3. The JCMT Observing Tool**
- **4. Science Ideas**
- **5. Proposal Writing/Resources**

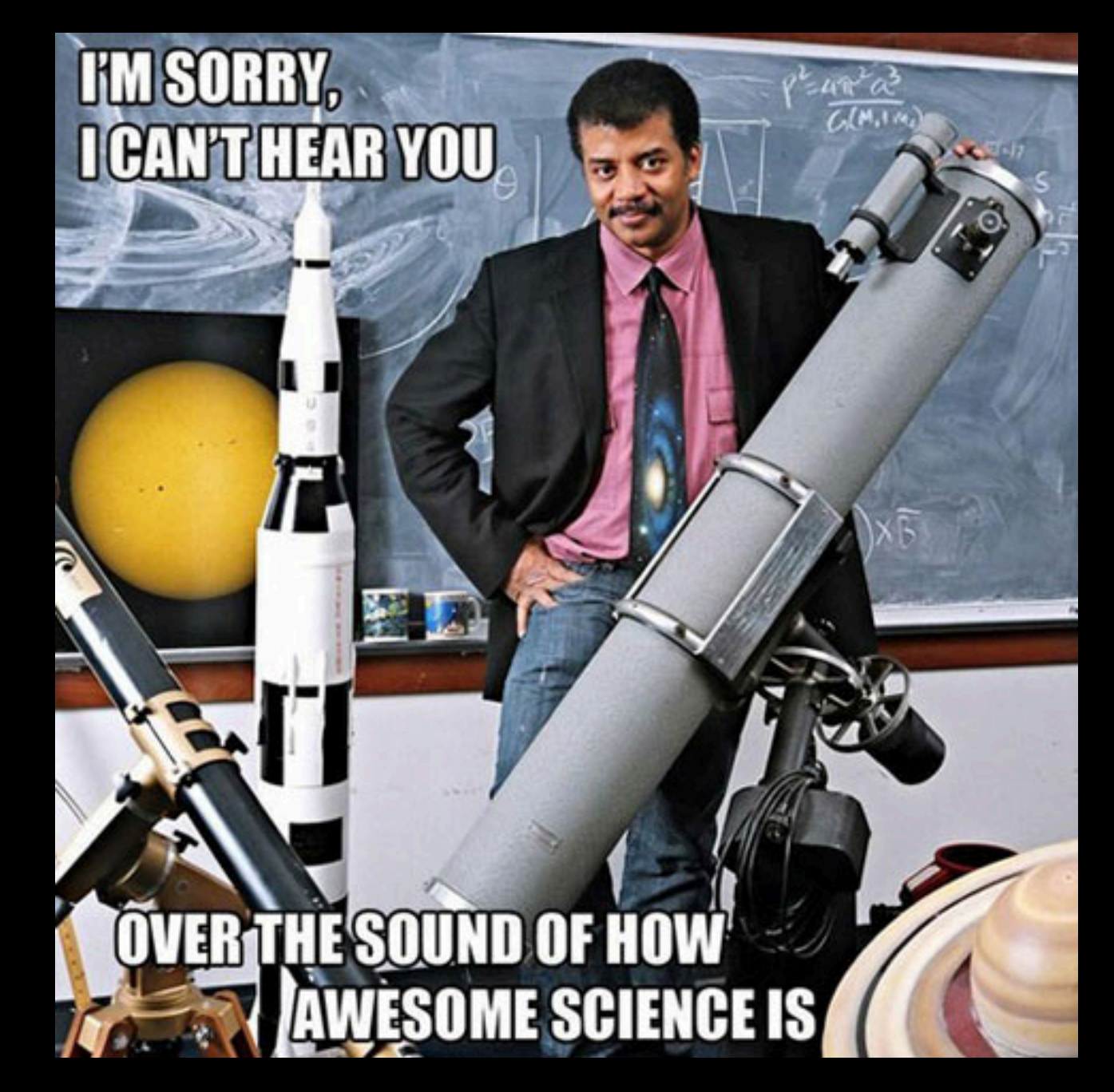

# **The Instruments: SCUBA-2**

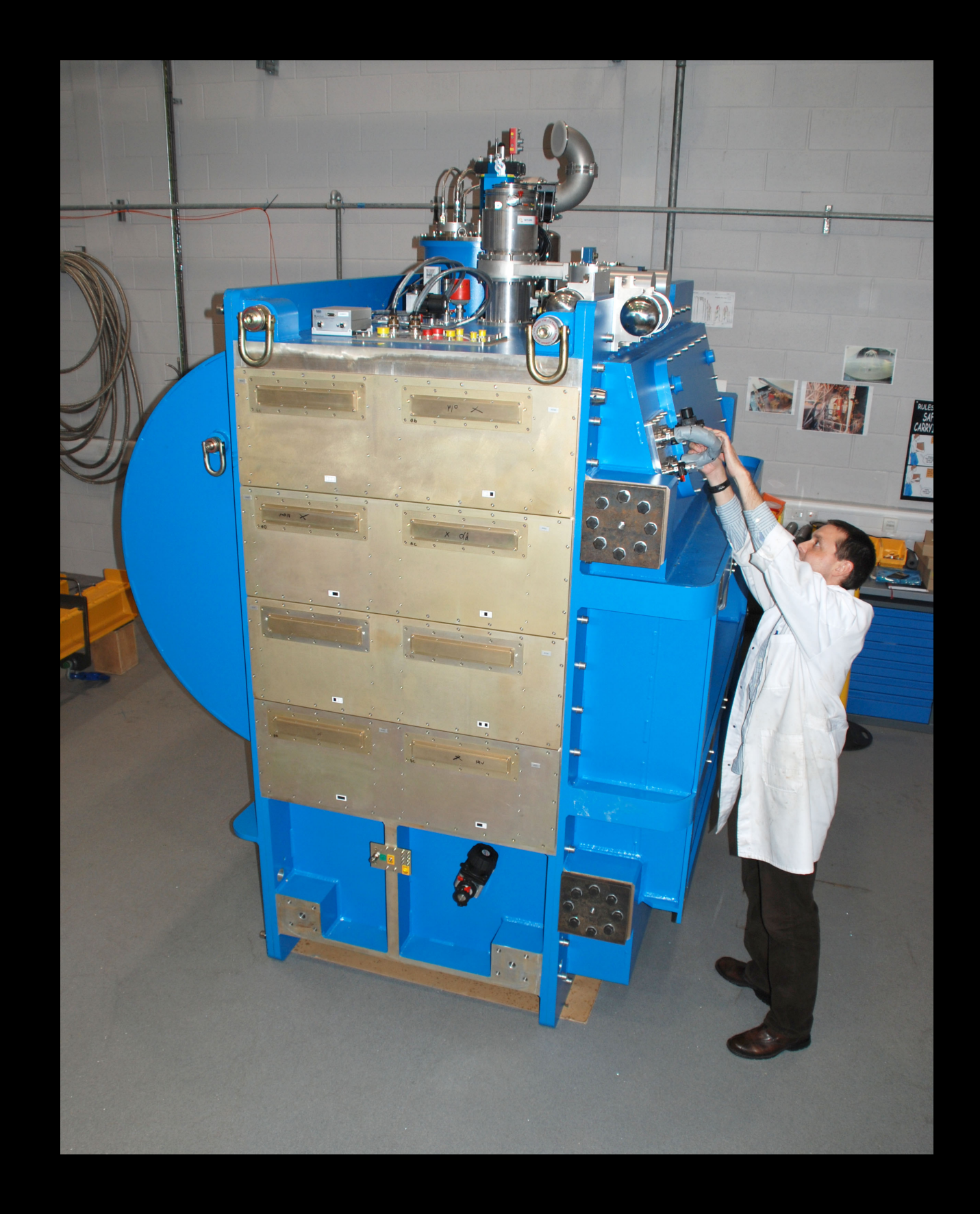

### SCUBA-2: Instrument Overview

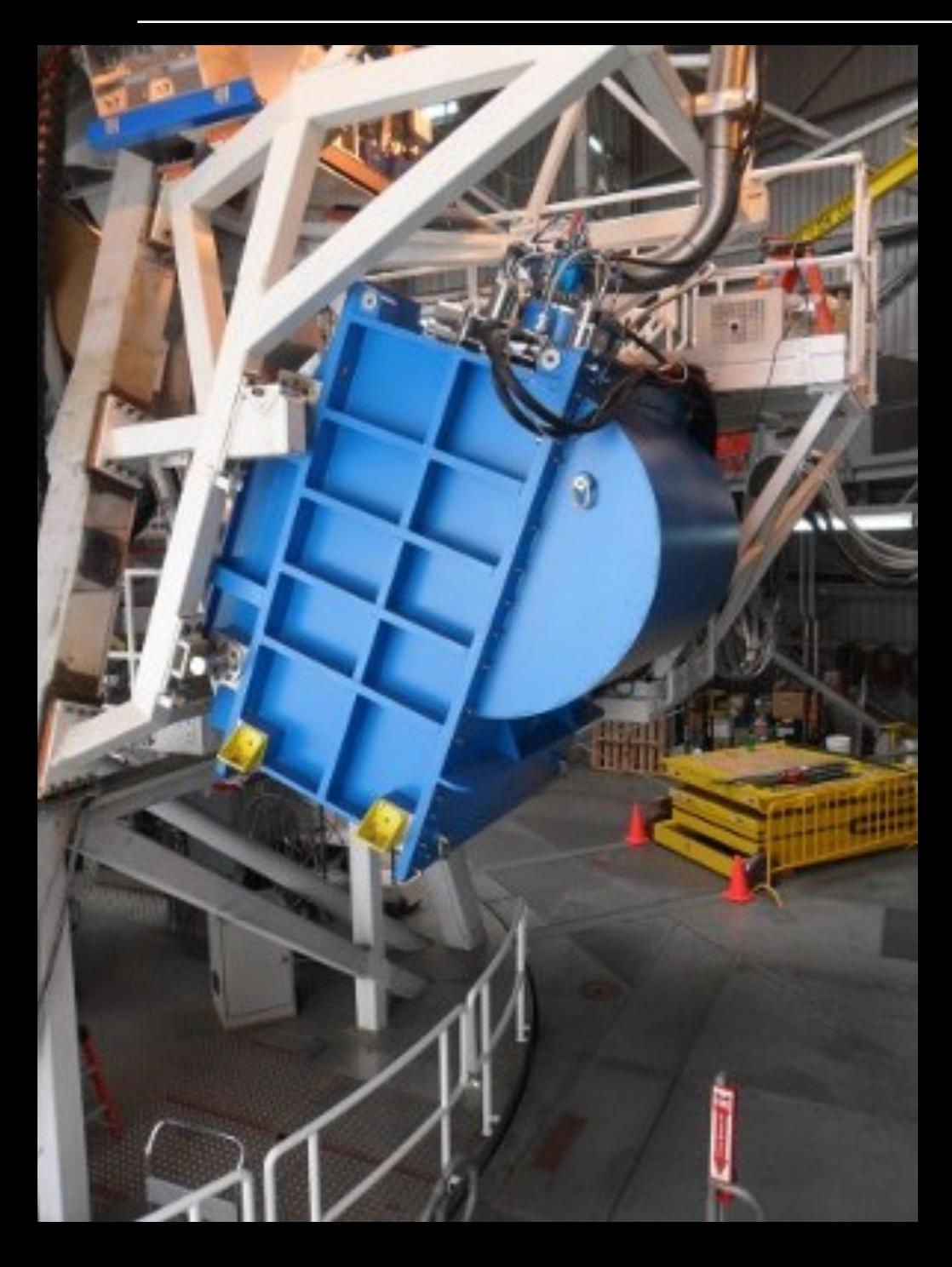

**Beam @ 450um = 9.8" Beam @ 850um = 14.6"**

Continuum Imager: **850 μm and 450 μm Simultaneously**

4 subarrays each consisting of 40 x 32 =  **5120 bolometers at each wavelength**

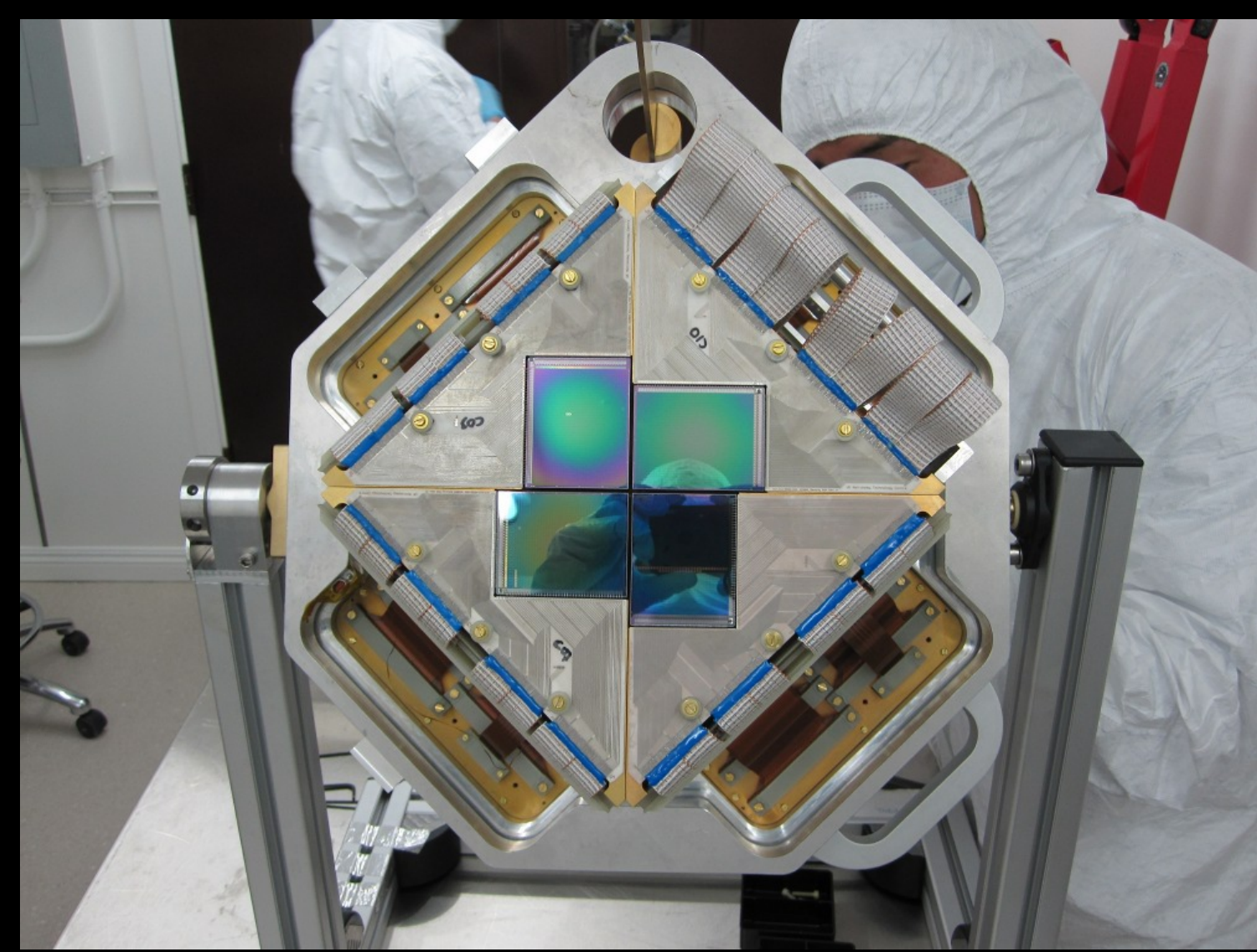

# SCUBA-2: PONG Observing Mode

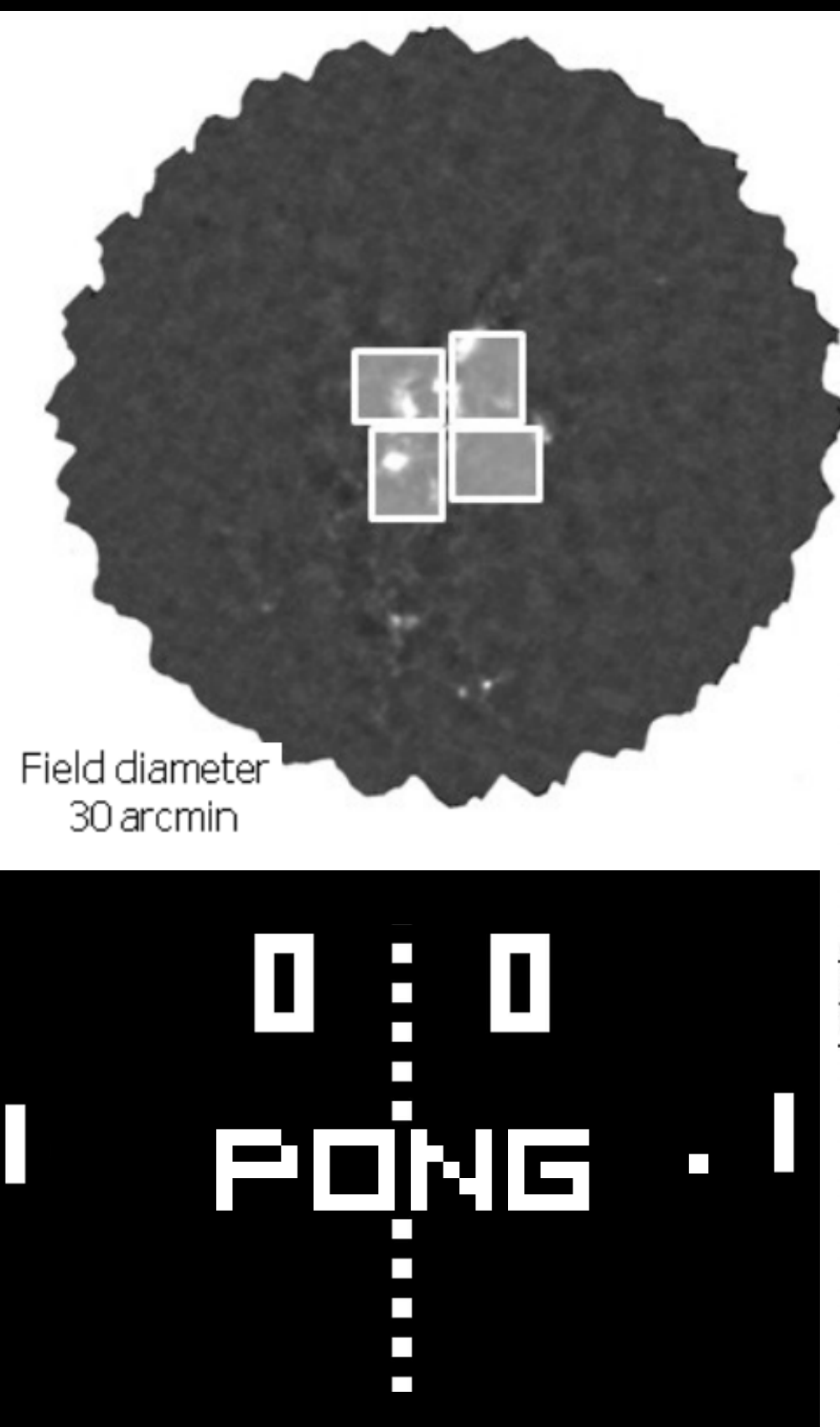

The telescope scans across the sky and across the same region at many different position angles

PONG options of: 15', 30', 90', 1°, and 2°

Figures From: Holland et al. 2013

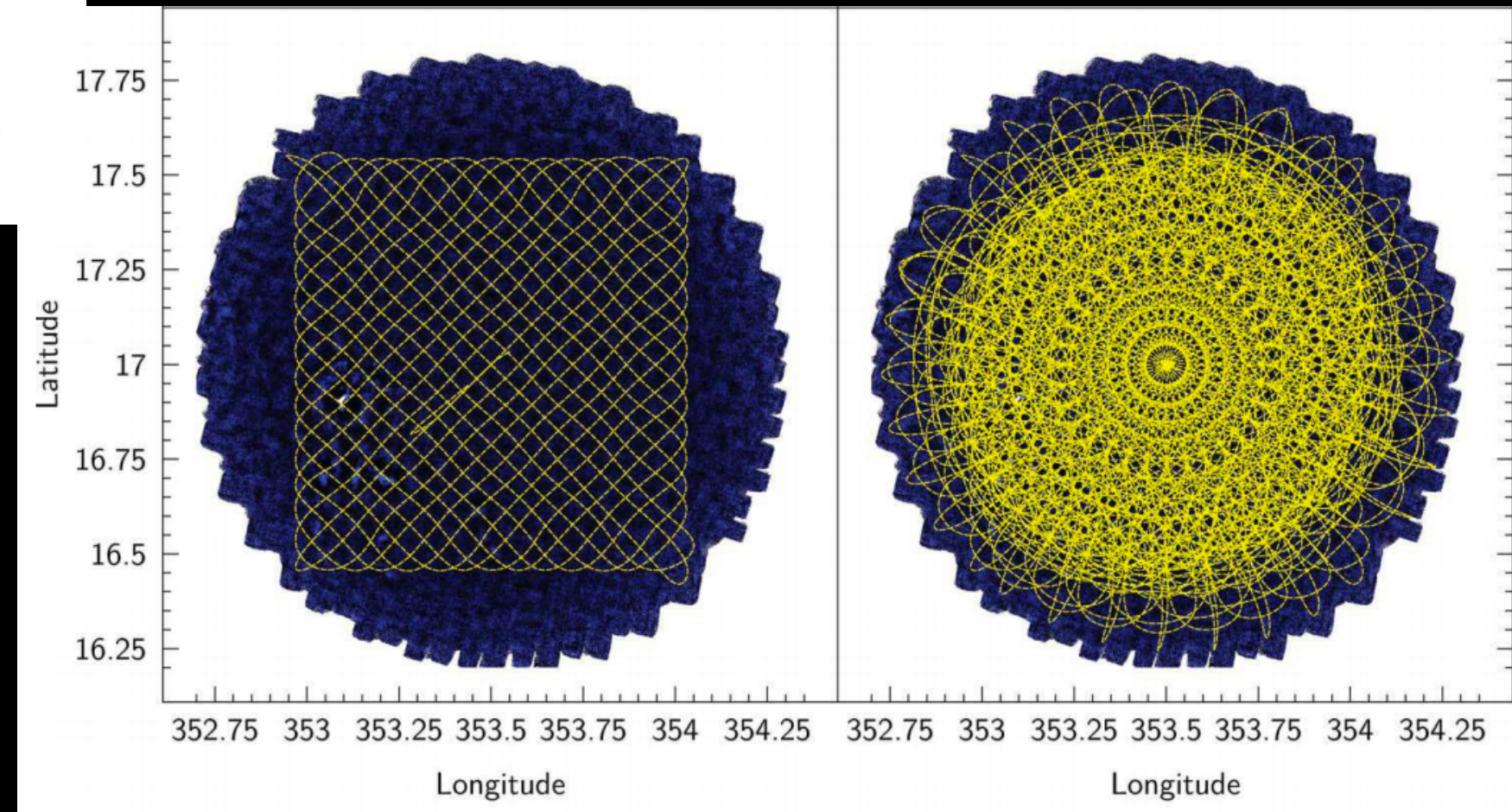

# SCUBA-2: DAISY Observing Mode

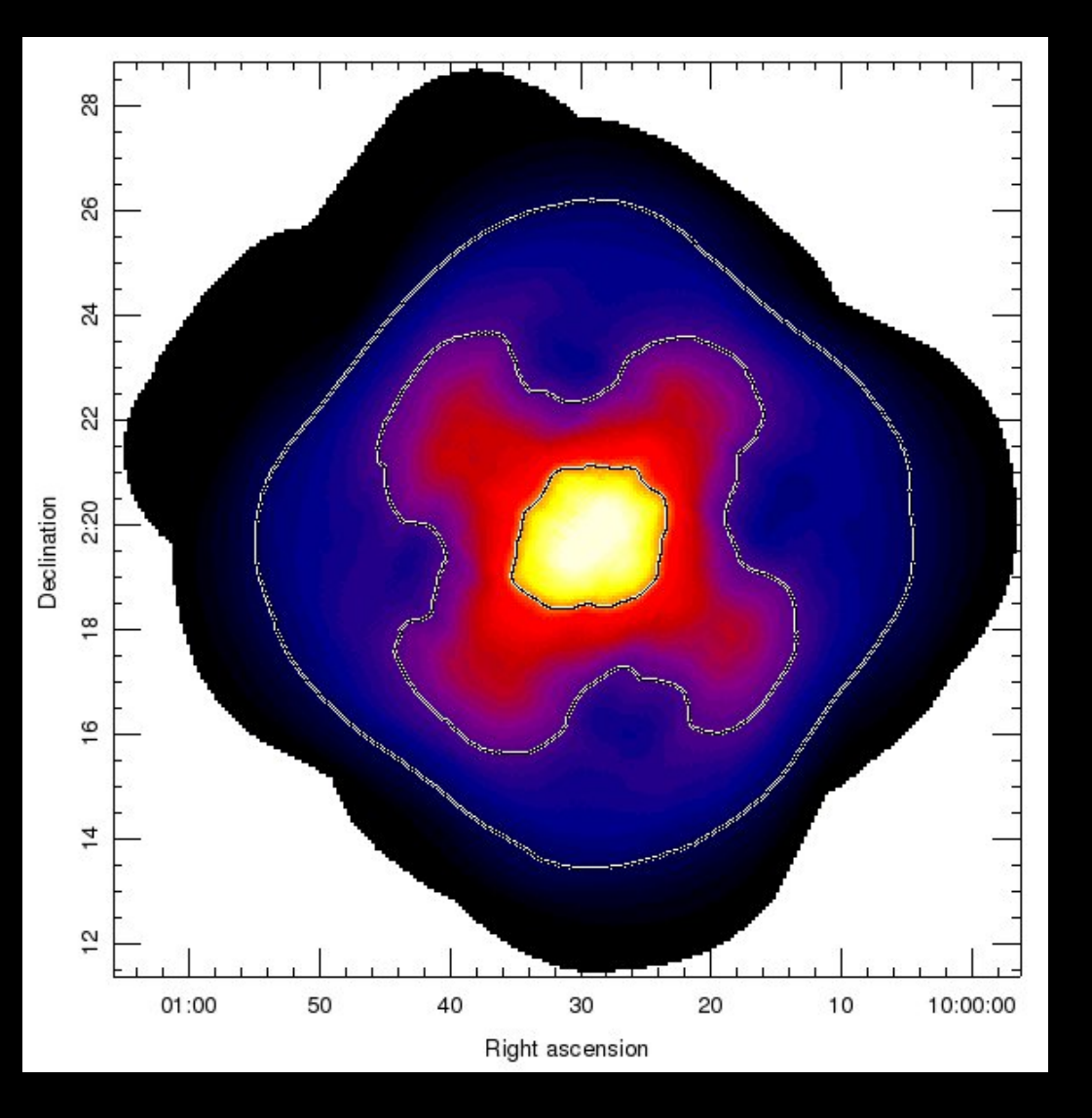

Also used for calibrations On planets and planetary nebulae!

The telescope scans across the sky and across the same region at many different position angles

For smaller scale maps: 3 - 12 arcminutes

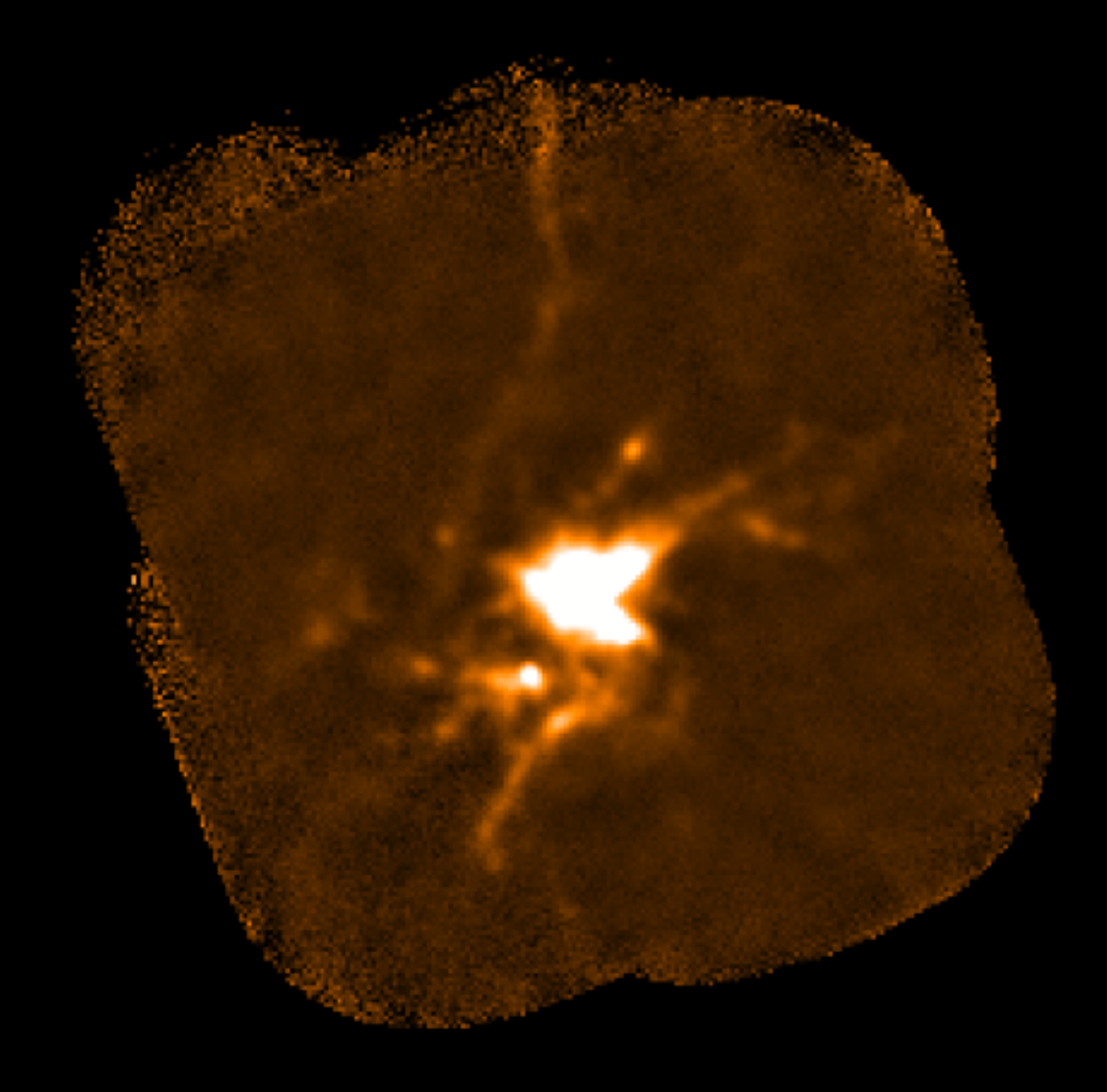

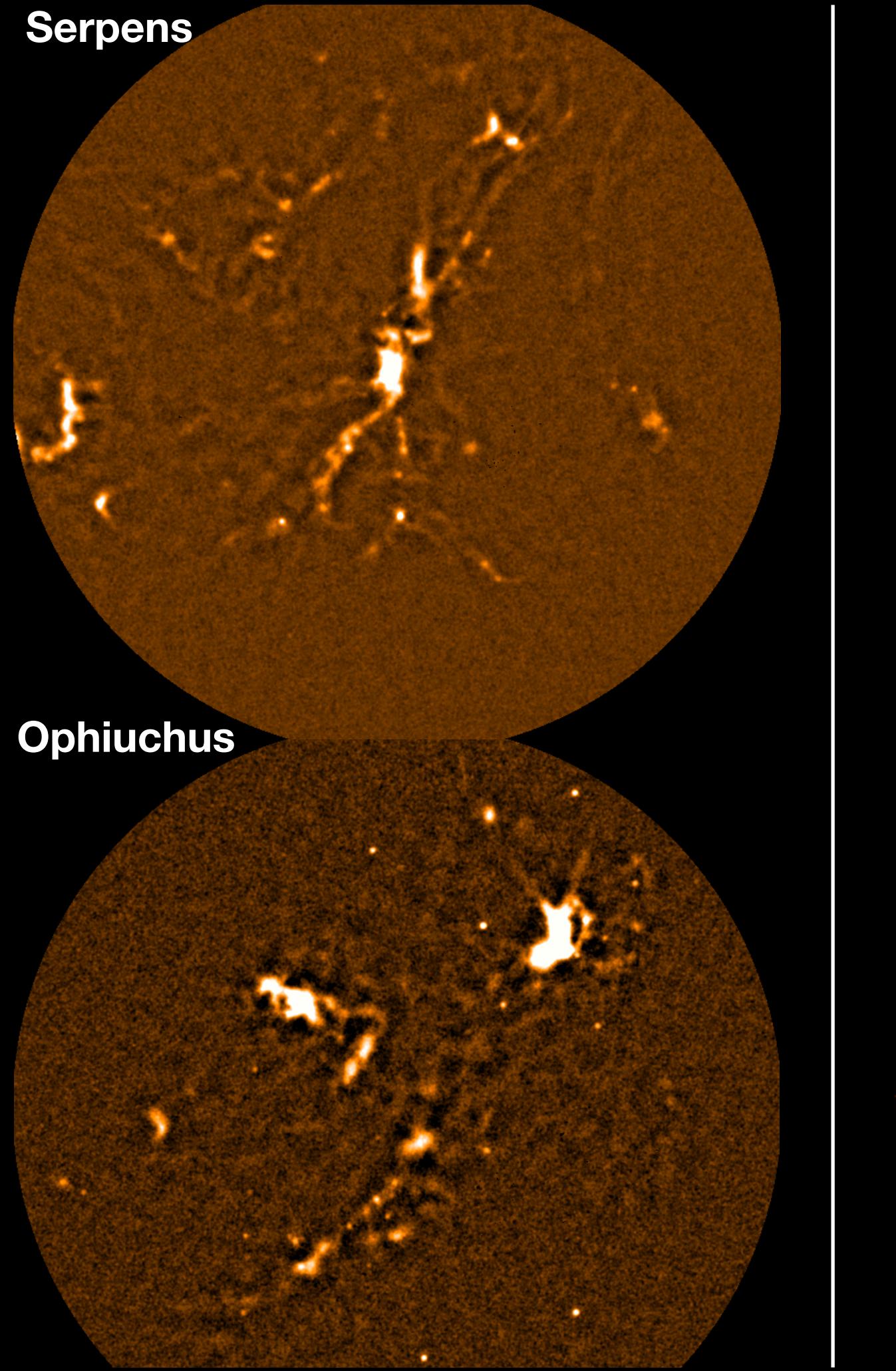

### **Orion Nebula**

# **The Instruments: POL-2**

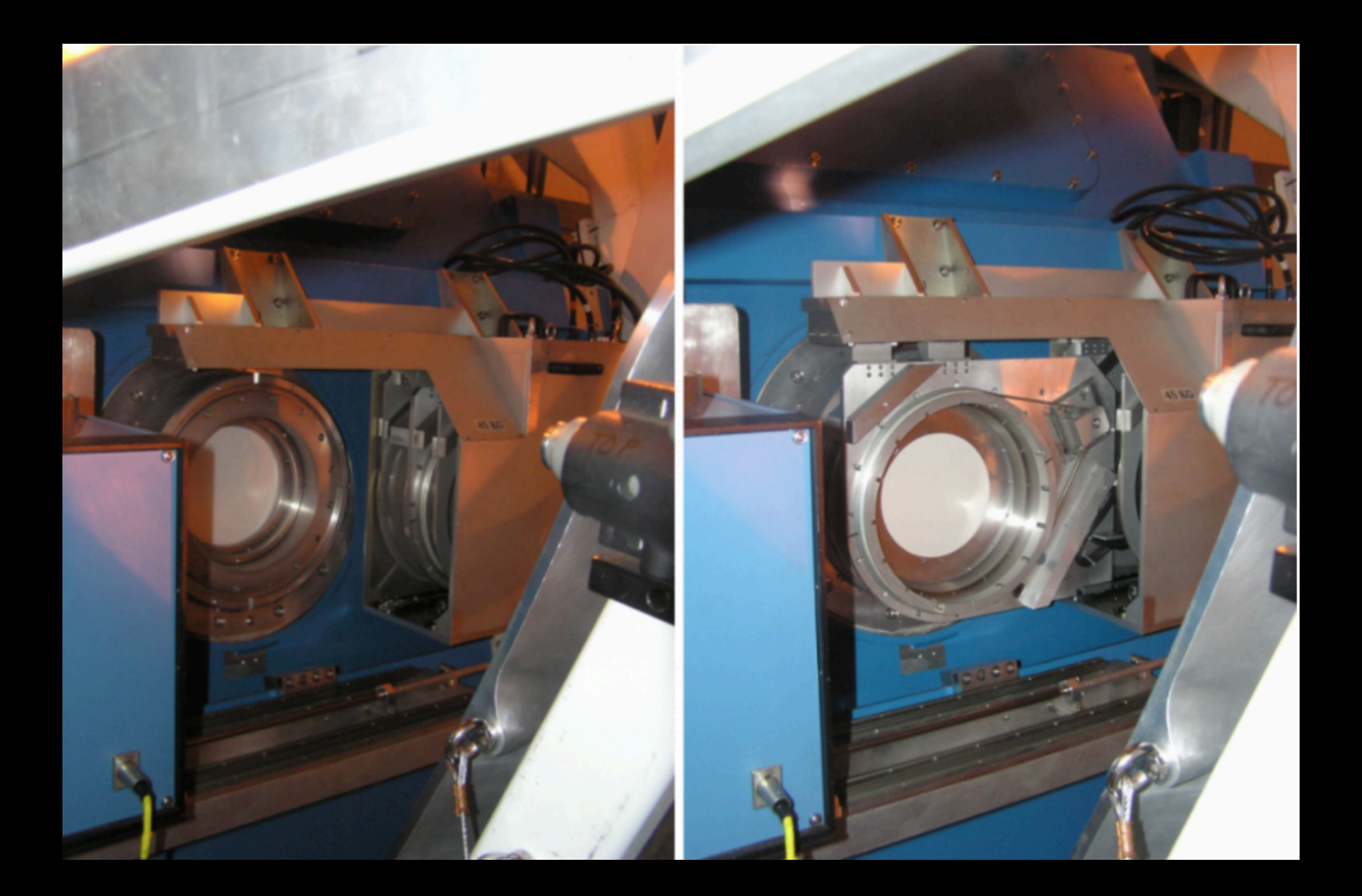

# POL-2: Polarimeter

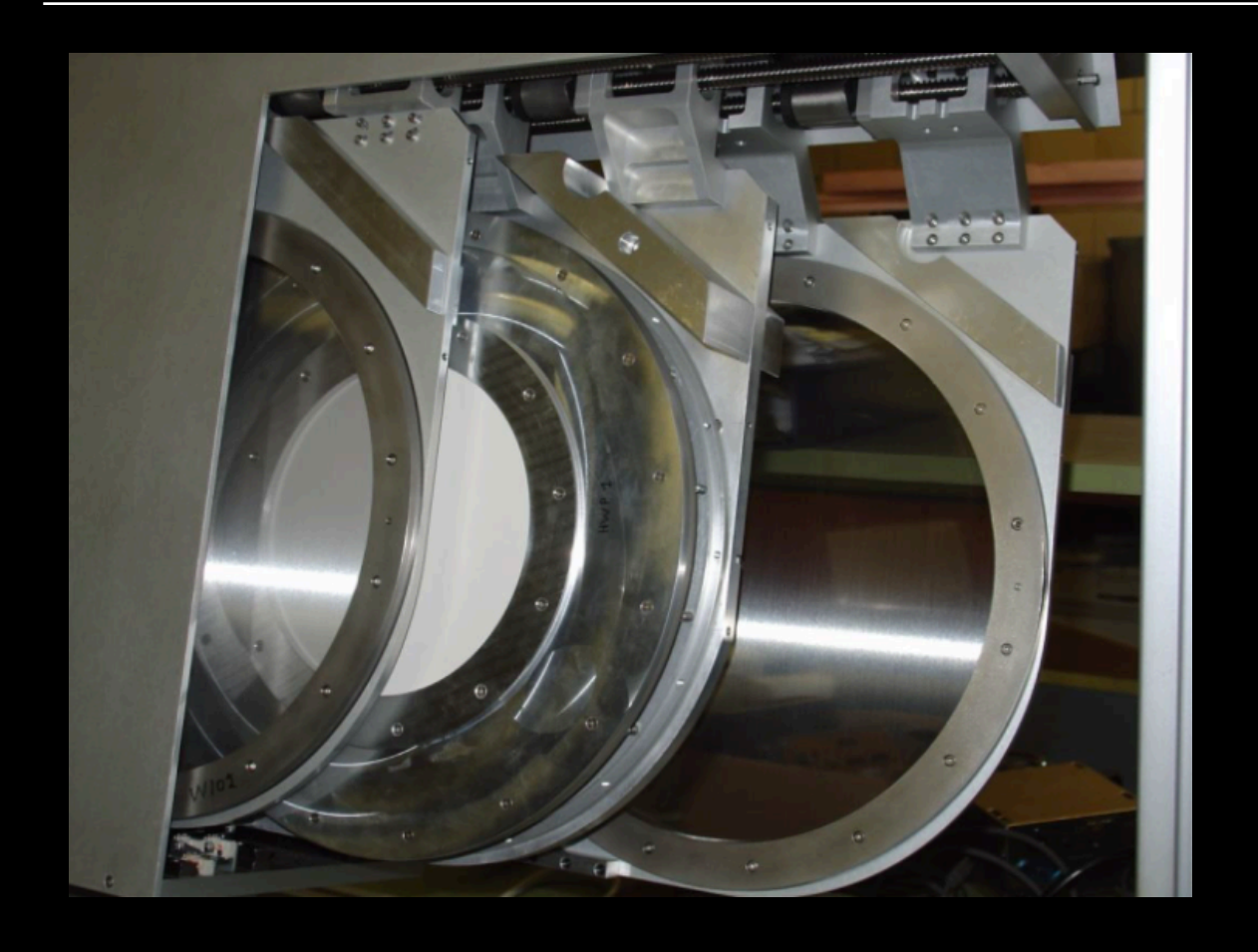

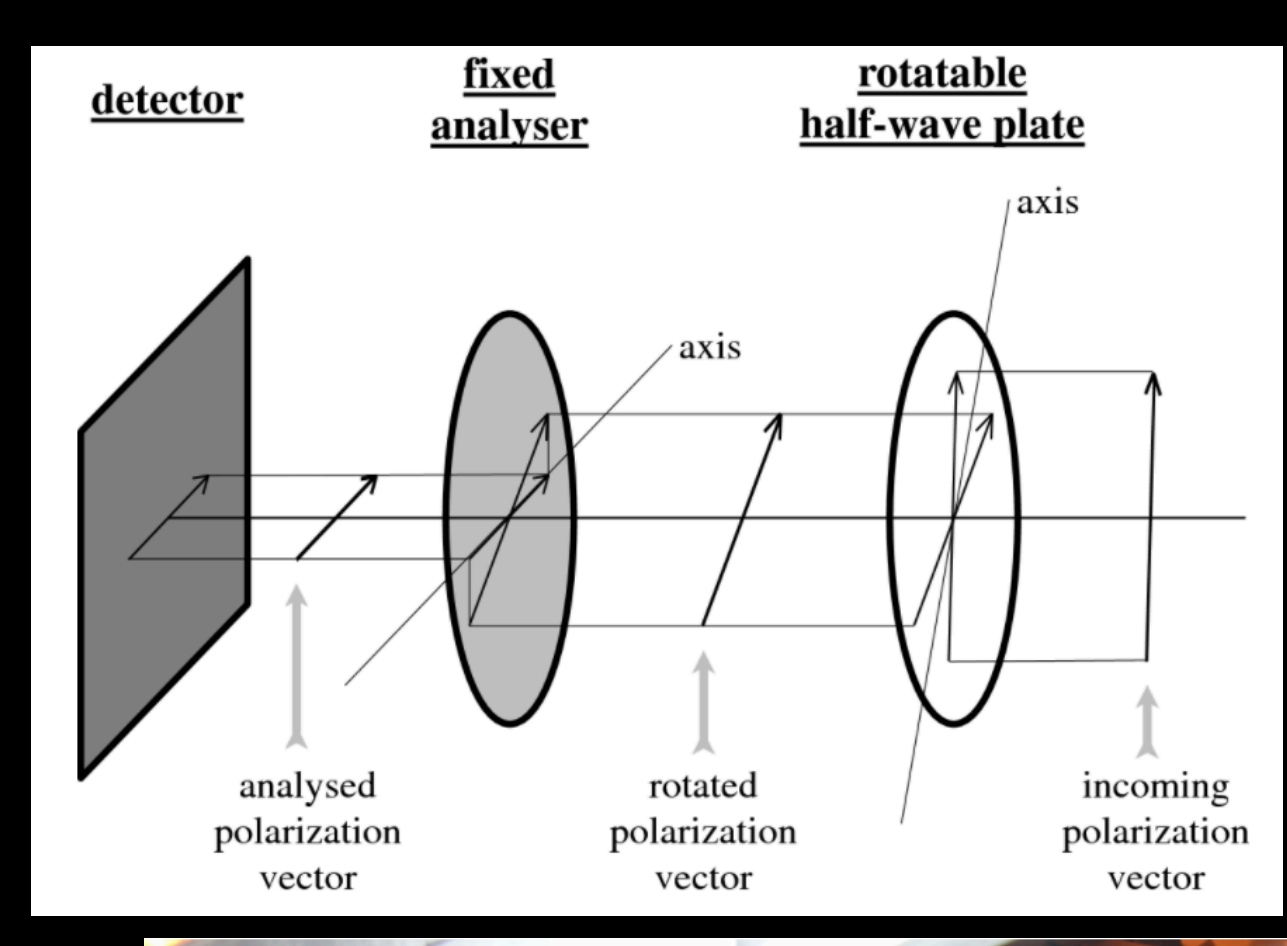

 The long axis of dust grains tend towards an alignment perpendicular to B-field lines

> POL-2 works **in conjunction with SCUBA-2**

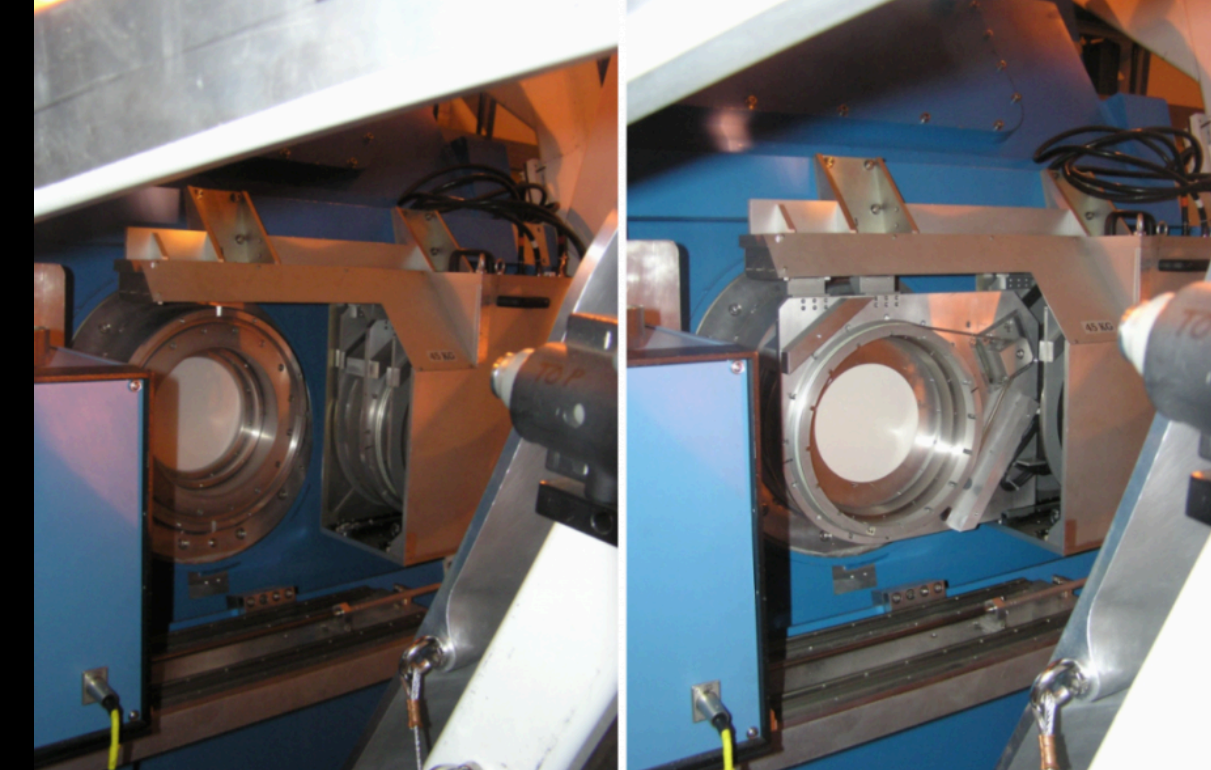

# POL-2: Only DAISY Observing Mode

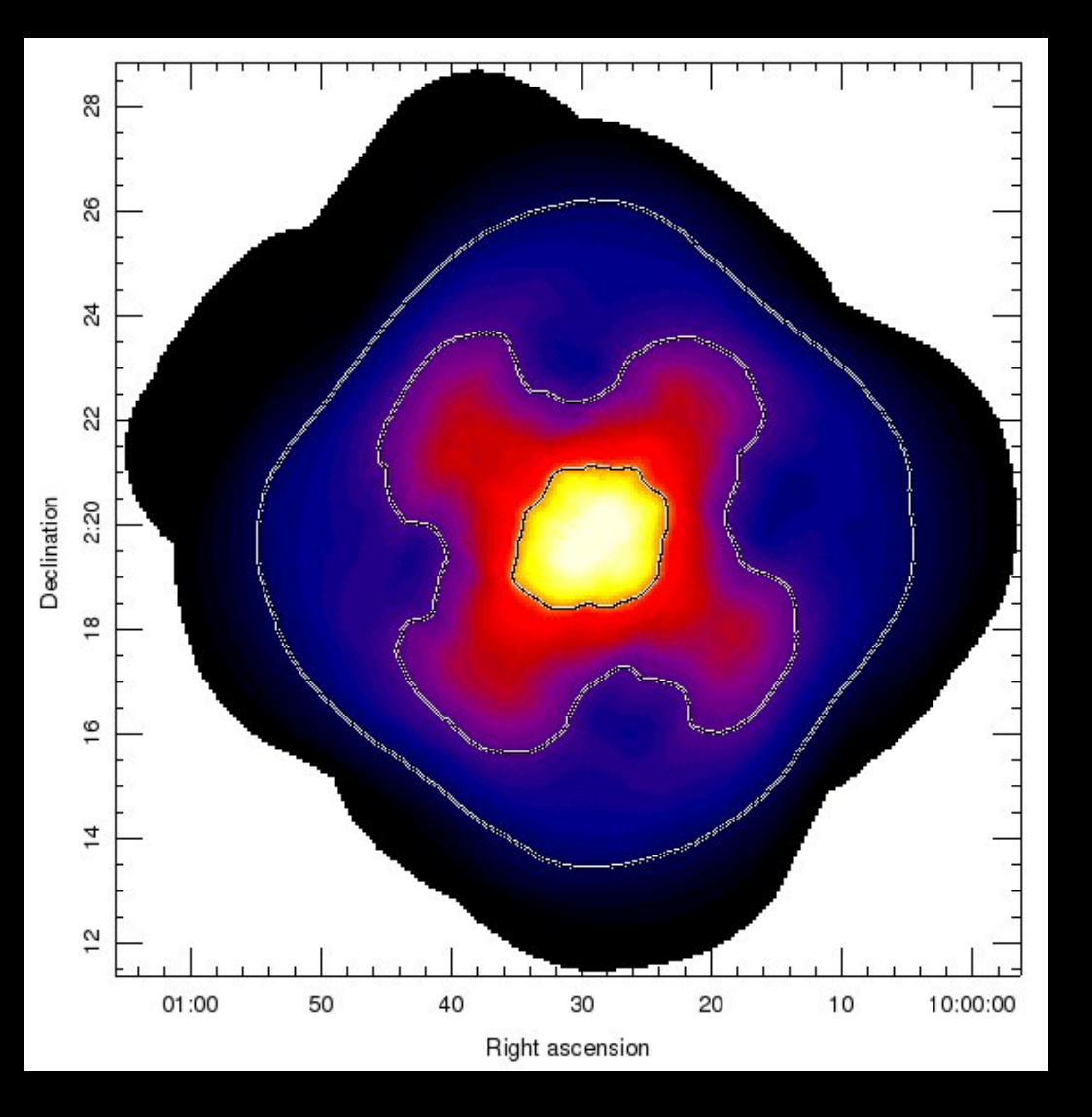

Also used for calibrations On planets and planetary nebulae!

The telescope scans across the sky and across the same region at many different position angles

For smaller scale maps: 3 - 12 arcminutes

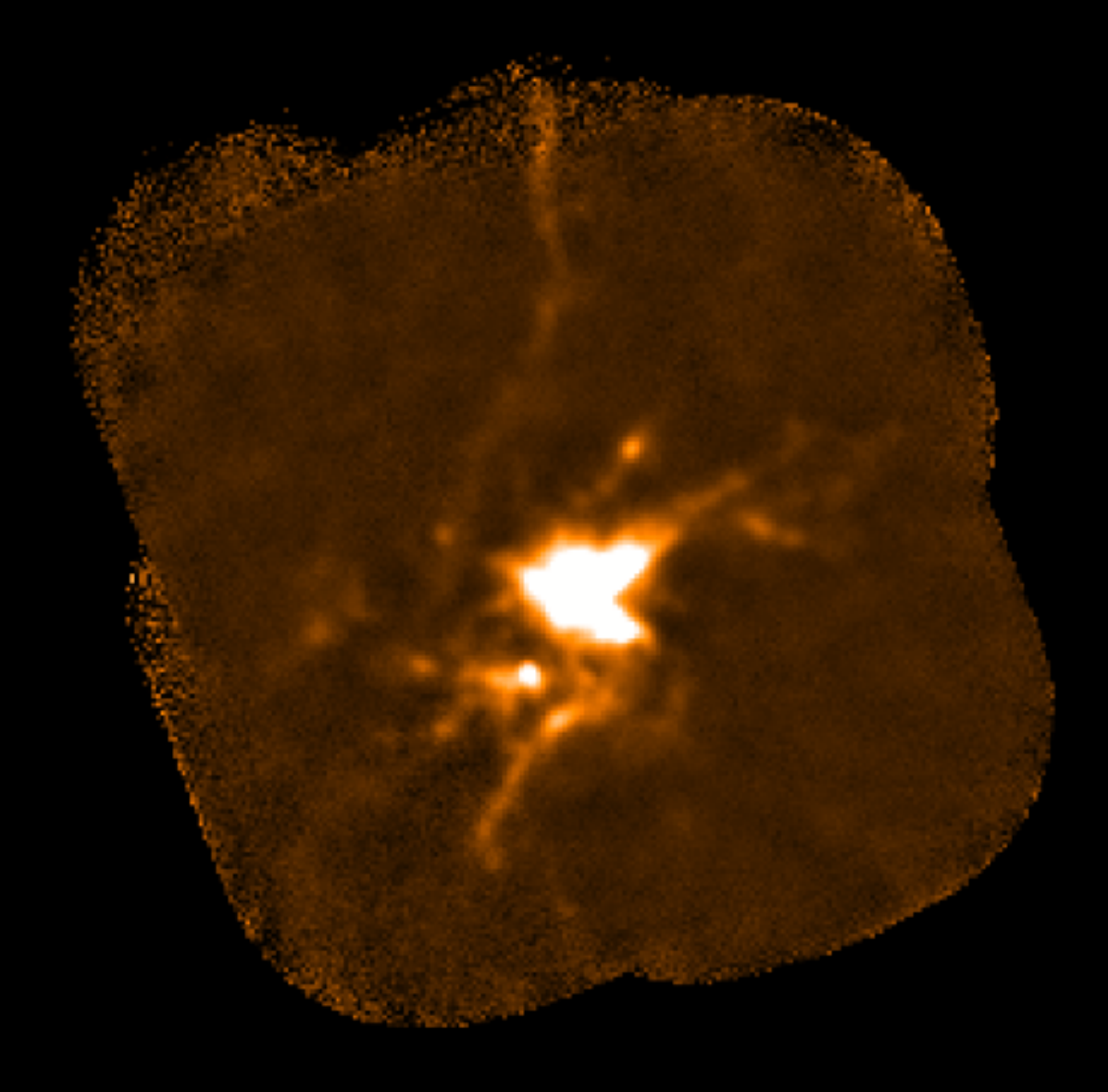

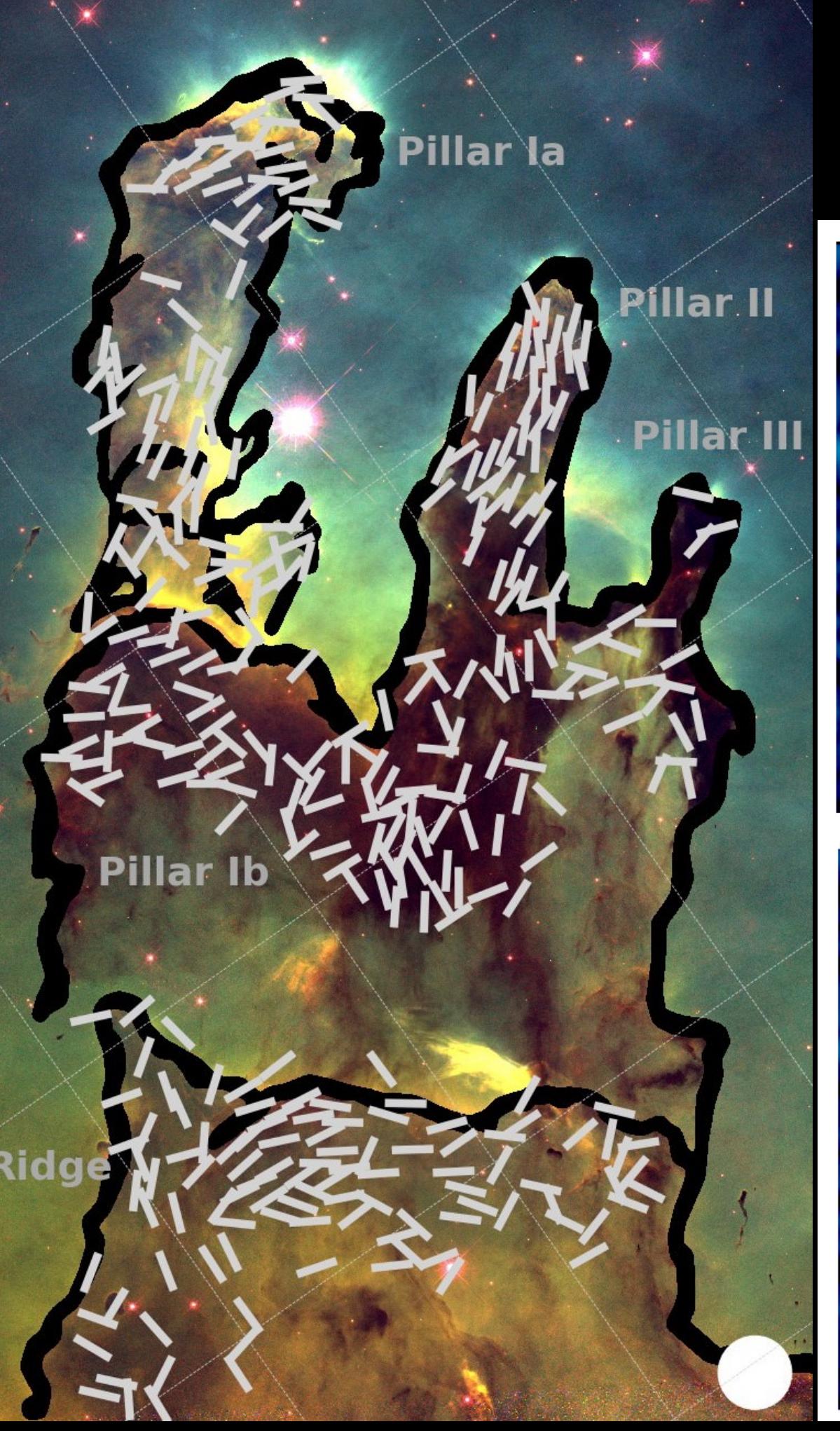

### **Tracing Magnetic Fields in Space!**

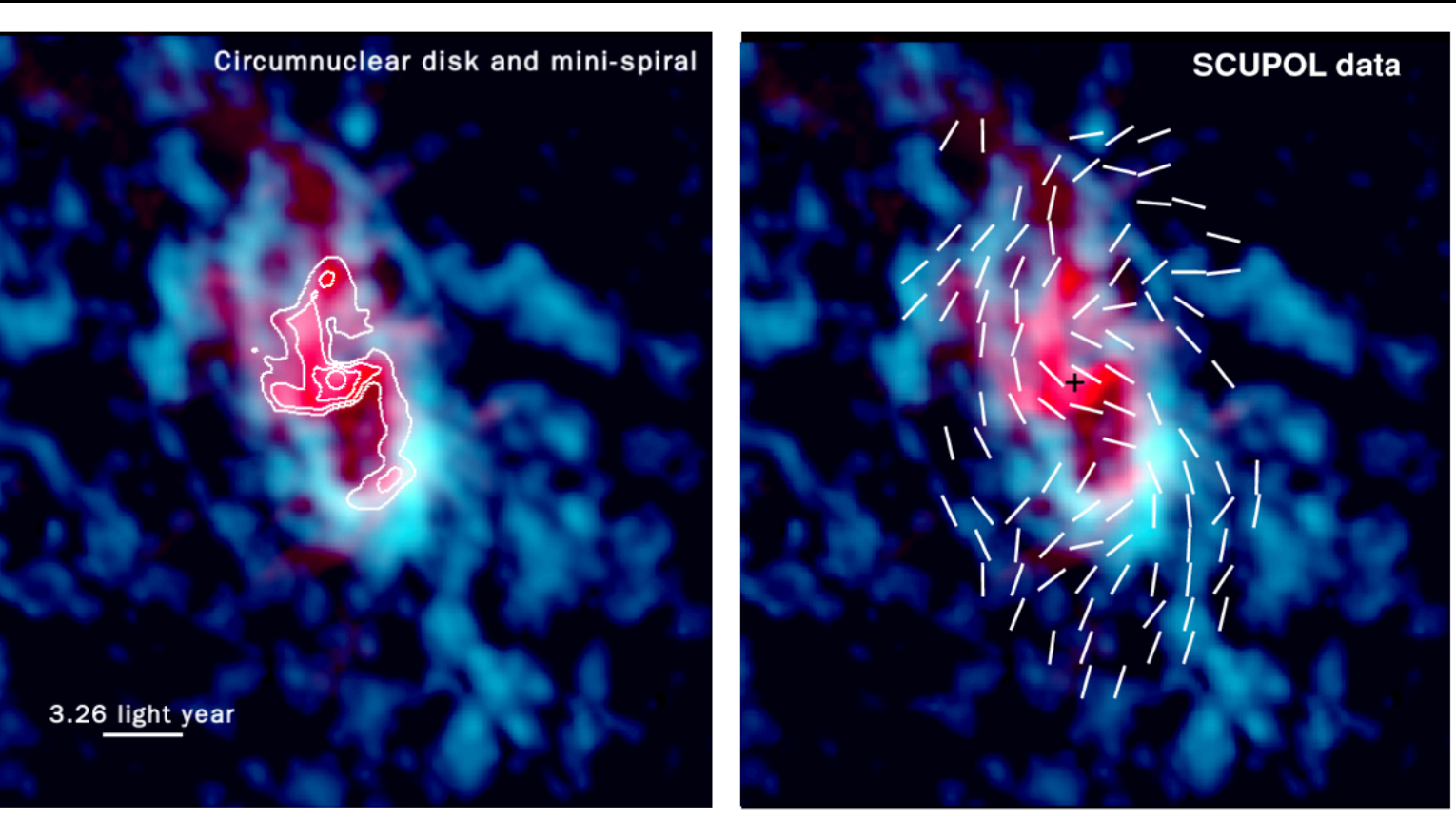

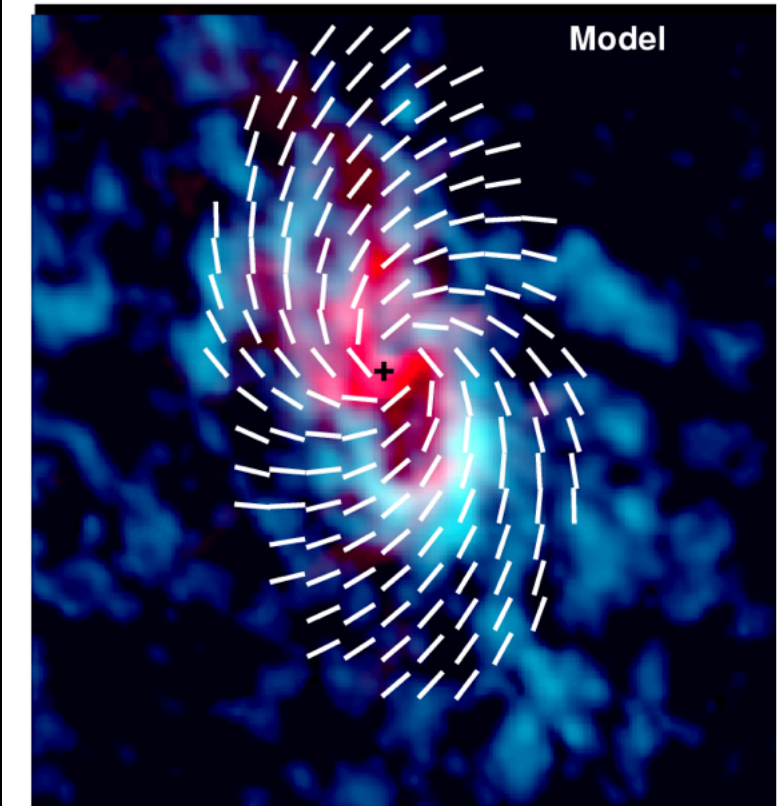

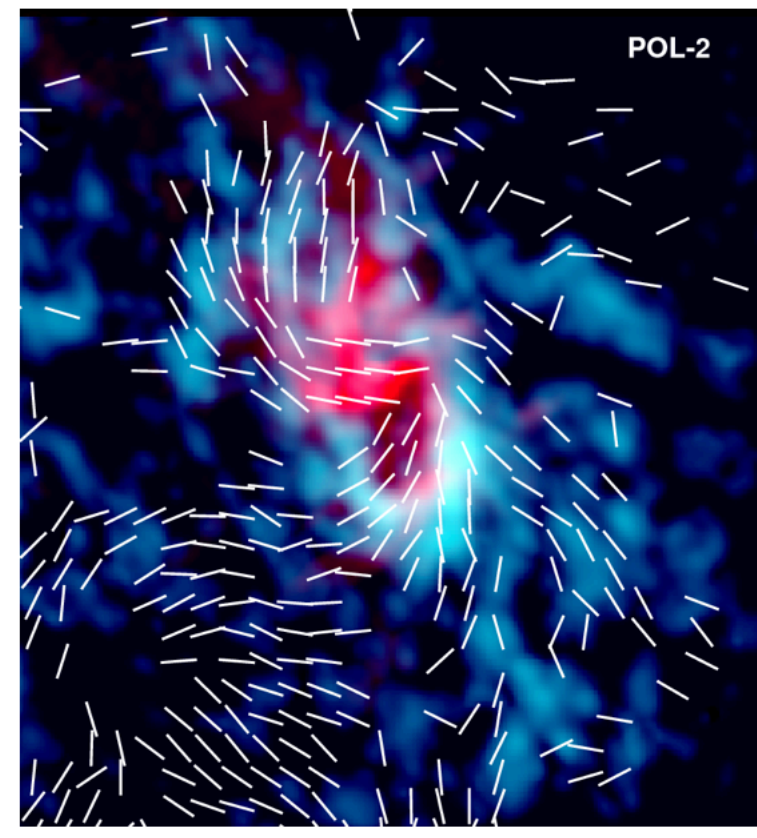

# **The Instruments:**

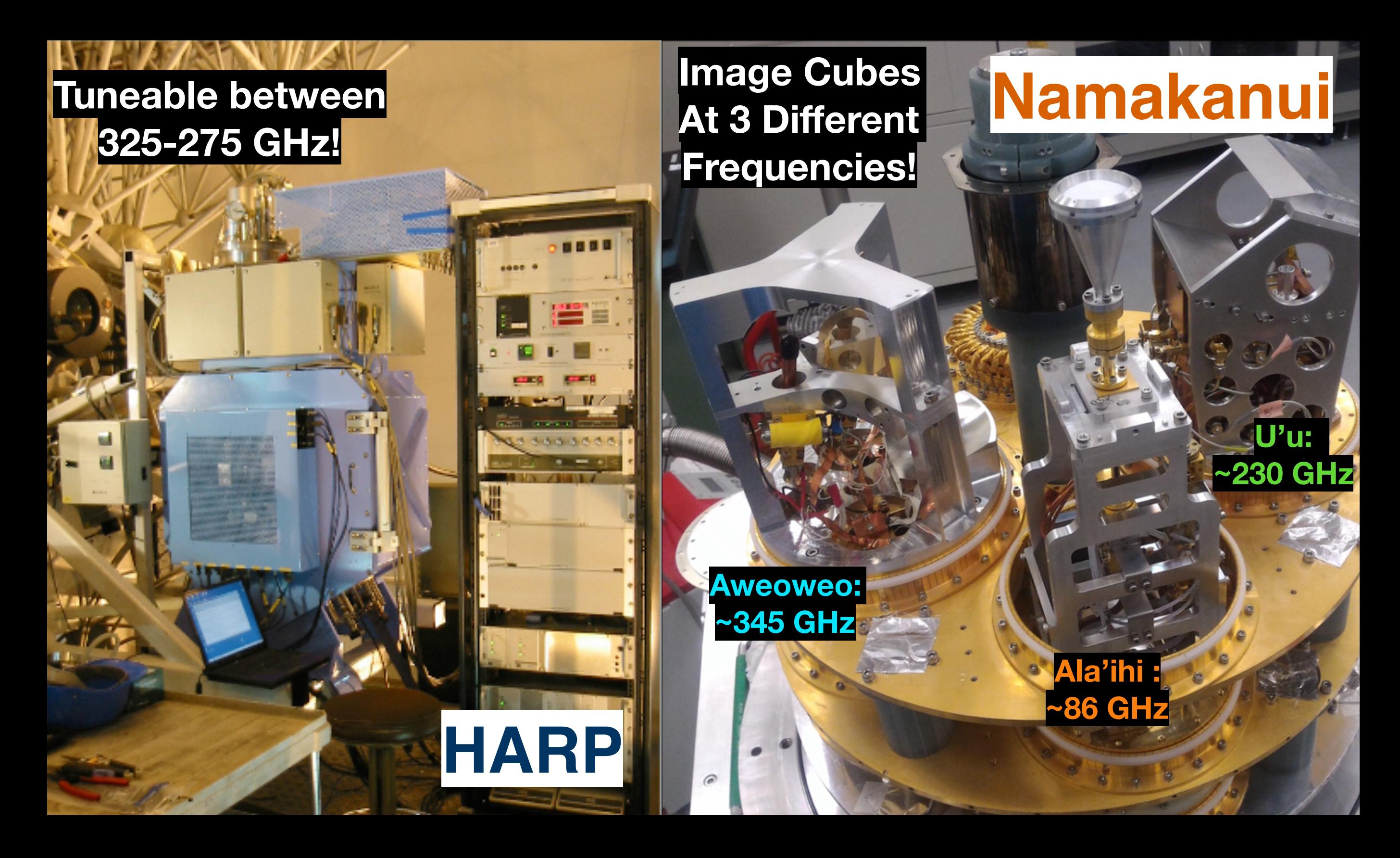

### HARP/Namakanui

Generates Image Cubes With Velocity Information For nearly 70 different molecules (CO, HCN, Formaldehyde…)

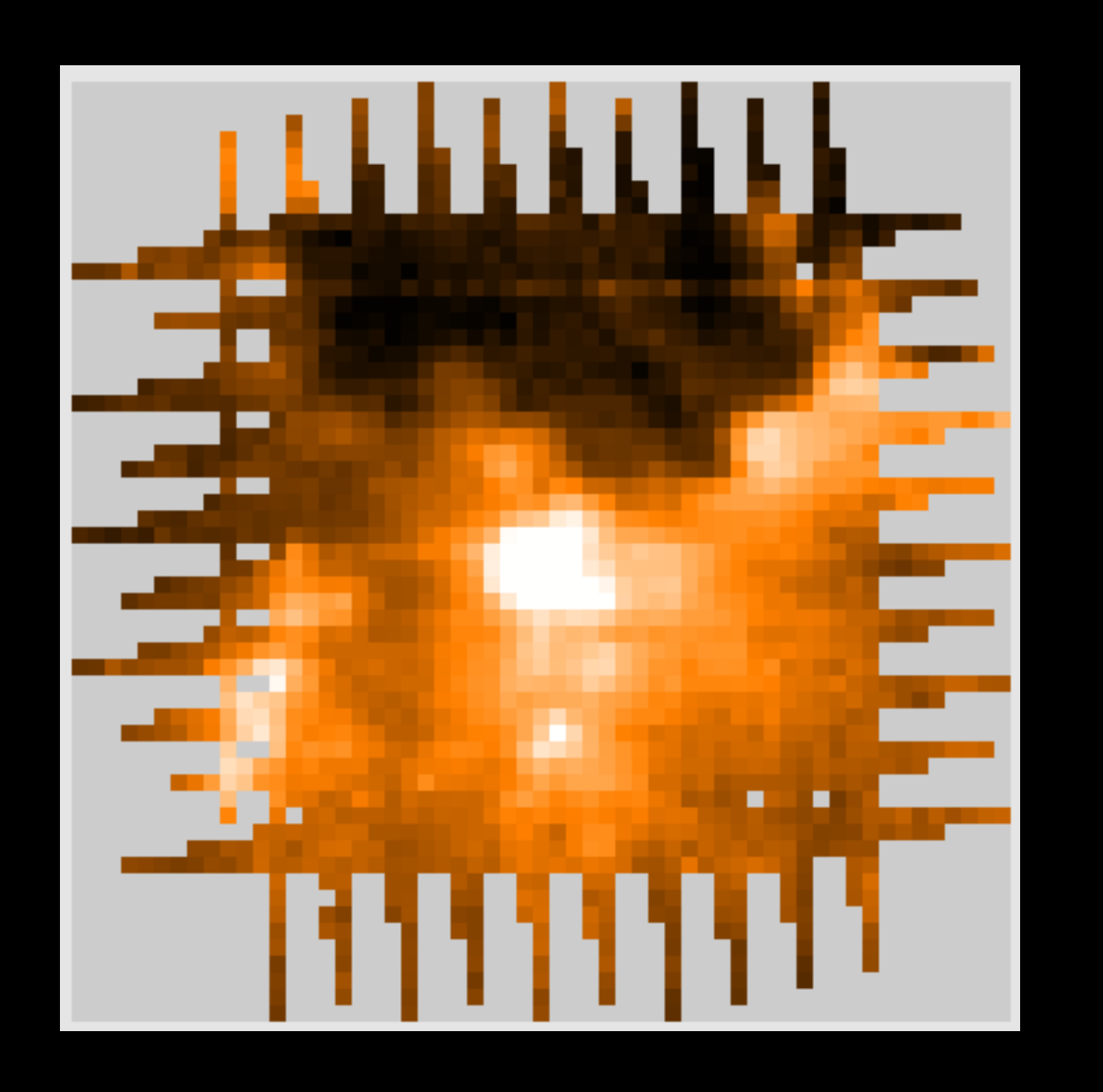

**Instruments observe a range of frequencies**  Each "channel" corresponds to a different **frequency/wavelength/doppler velocity**

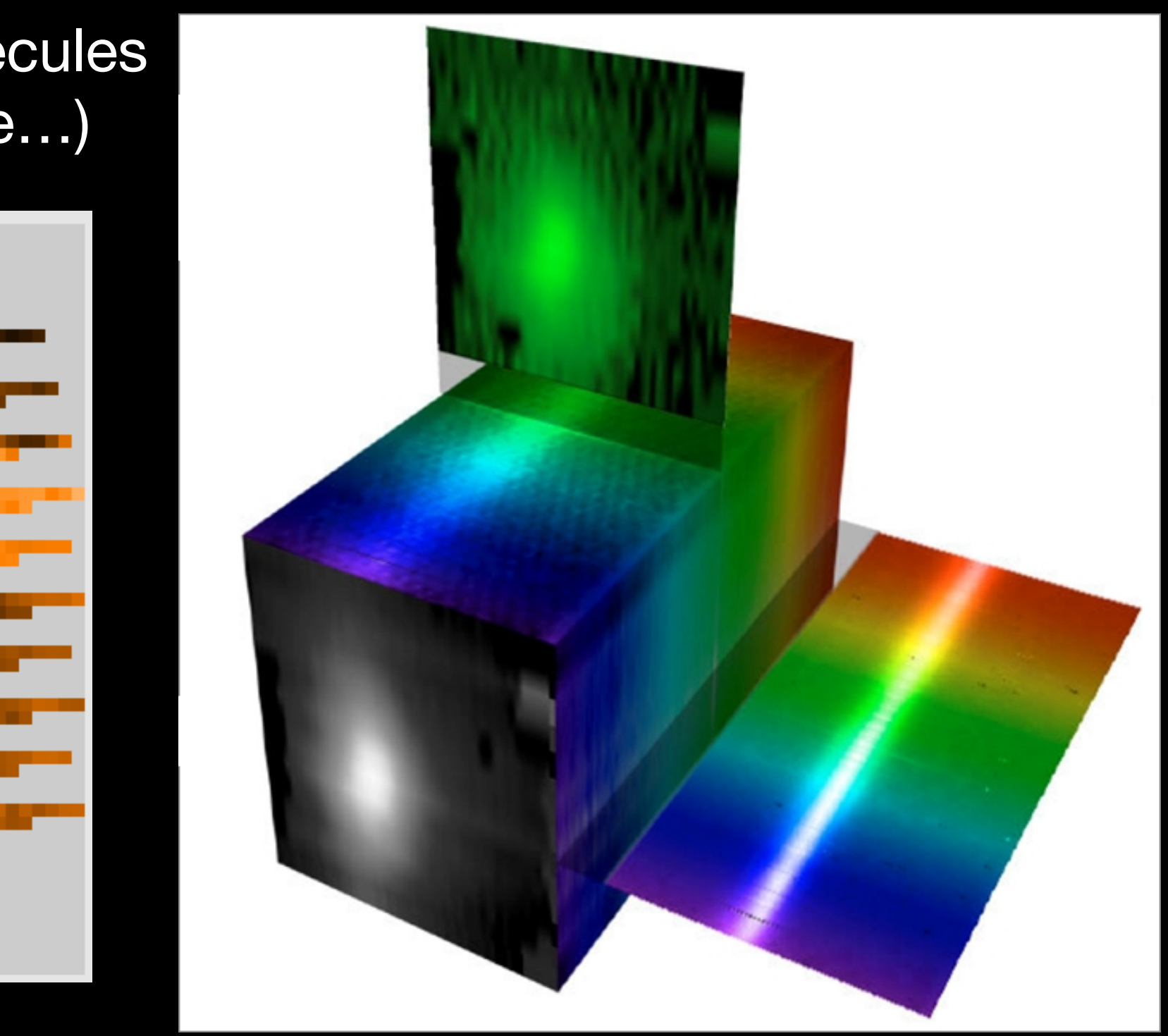

# HARP/Namakanui Stare Mode (Point Sources)

HARP has 16 Receptors that each produce a spectrum! Namakanui is a single pixel (3 cartridge) system

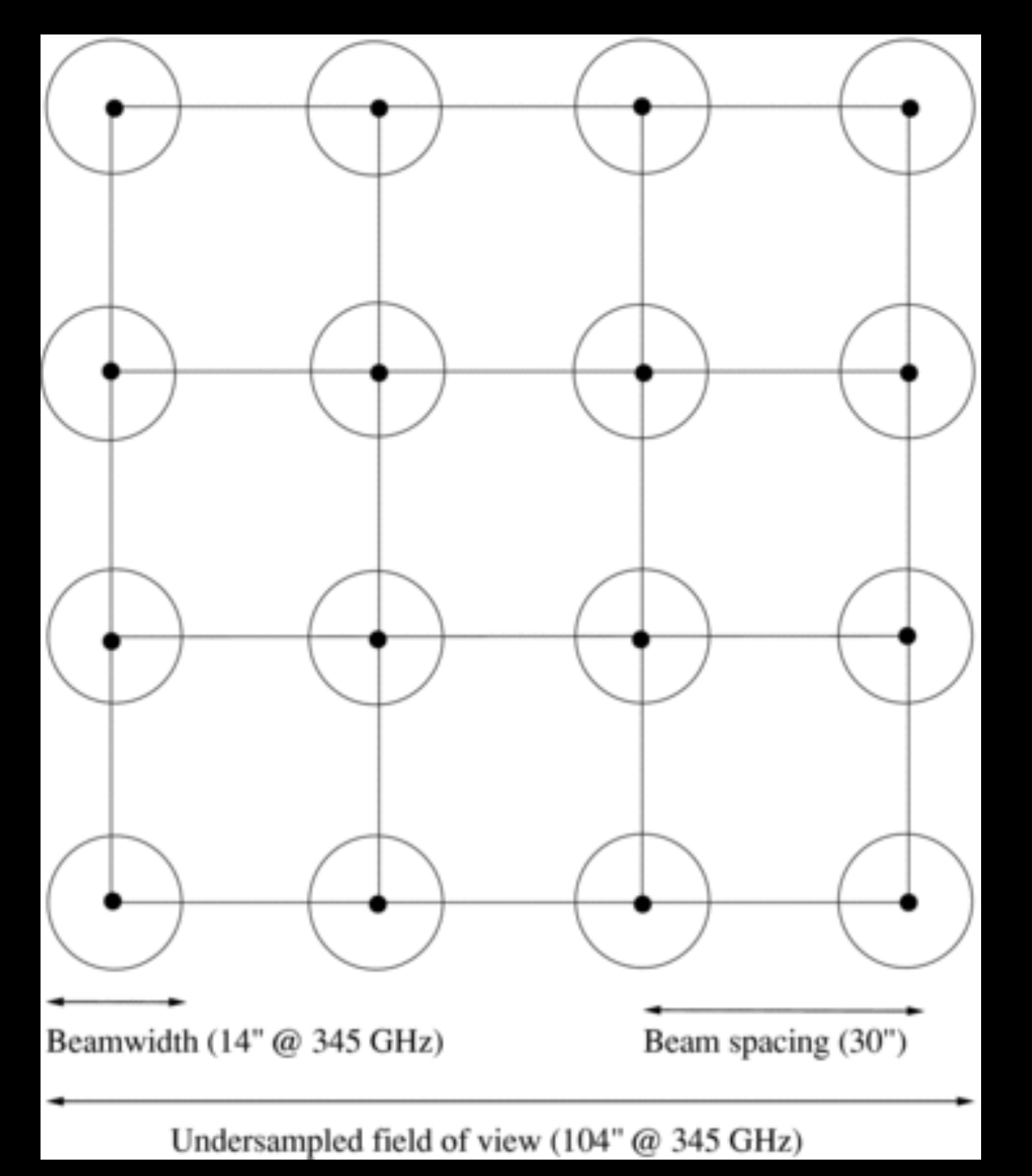

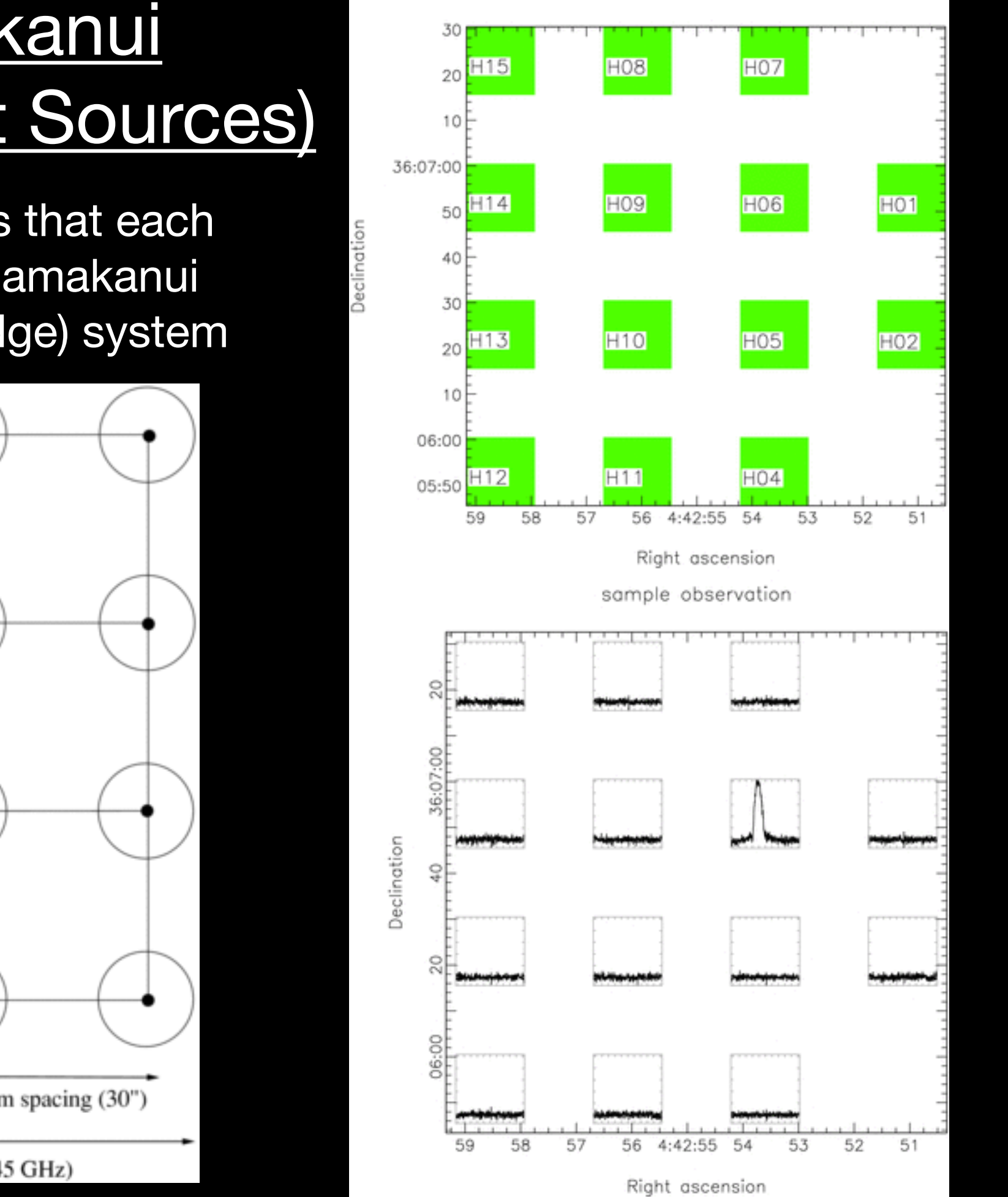

sample observation

### HARP/Namakanui — Jiggle Mode (<2')

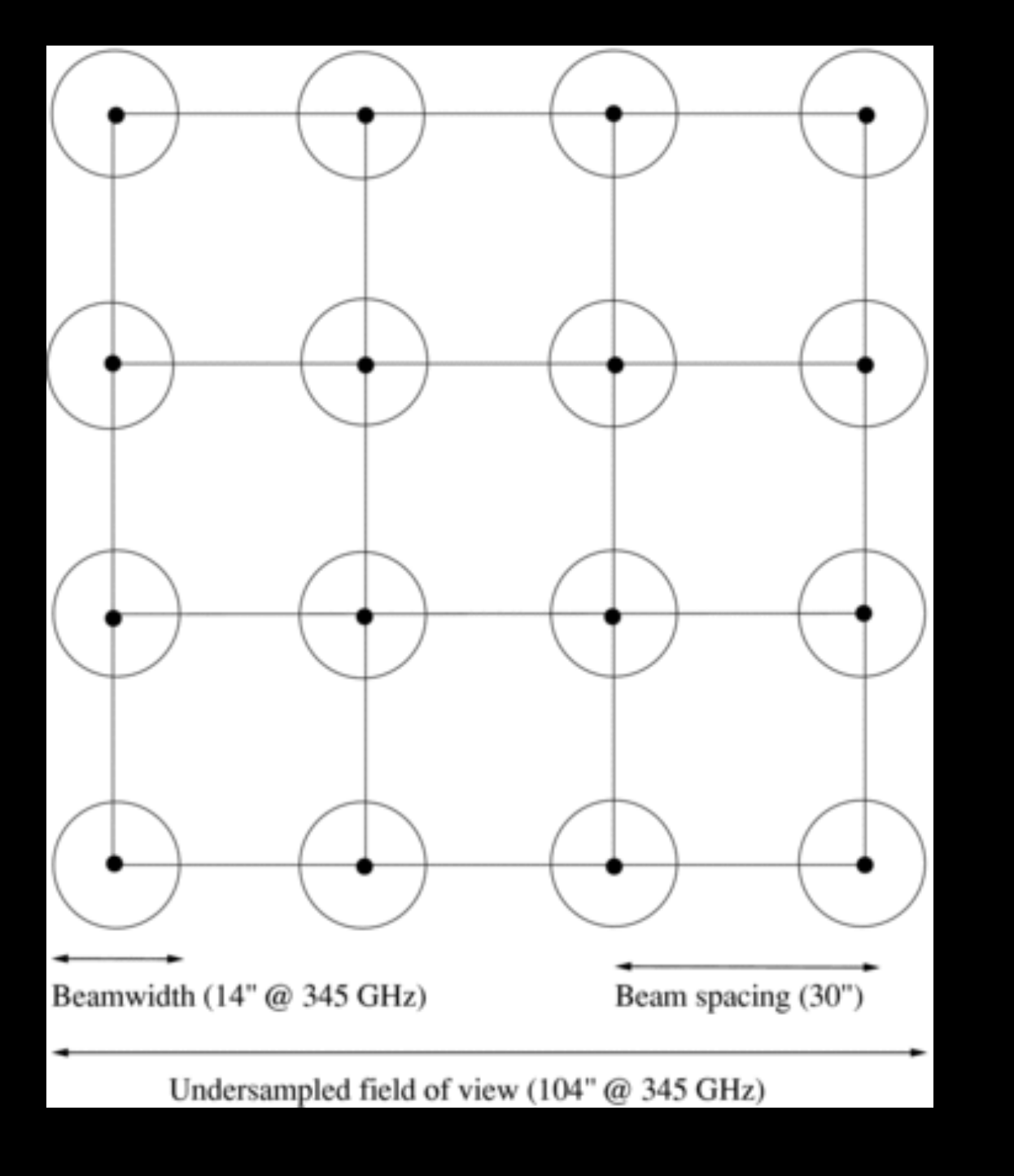

#### **\*Jiggles are efficient for small maps**

**Jiggle thoseReceptors that each produce a spectrum around the sky in a grid to get a map!**

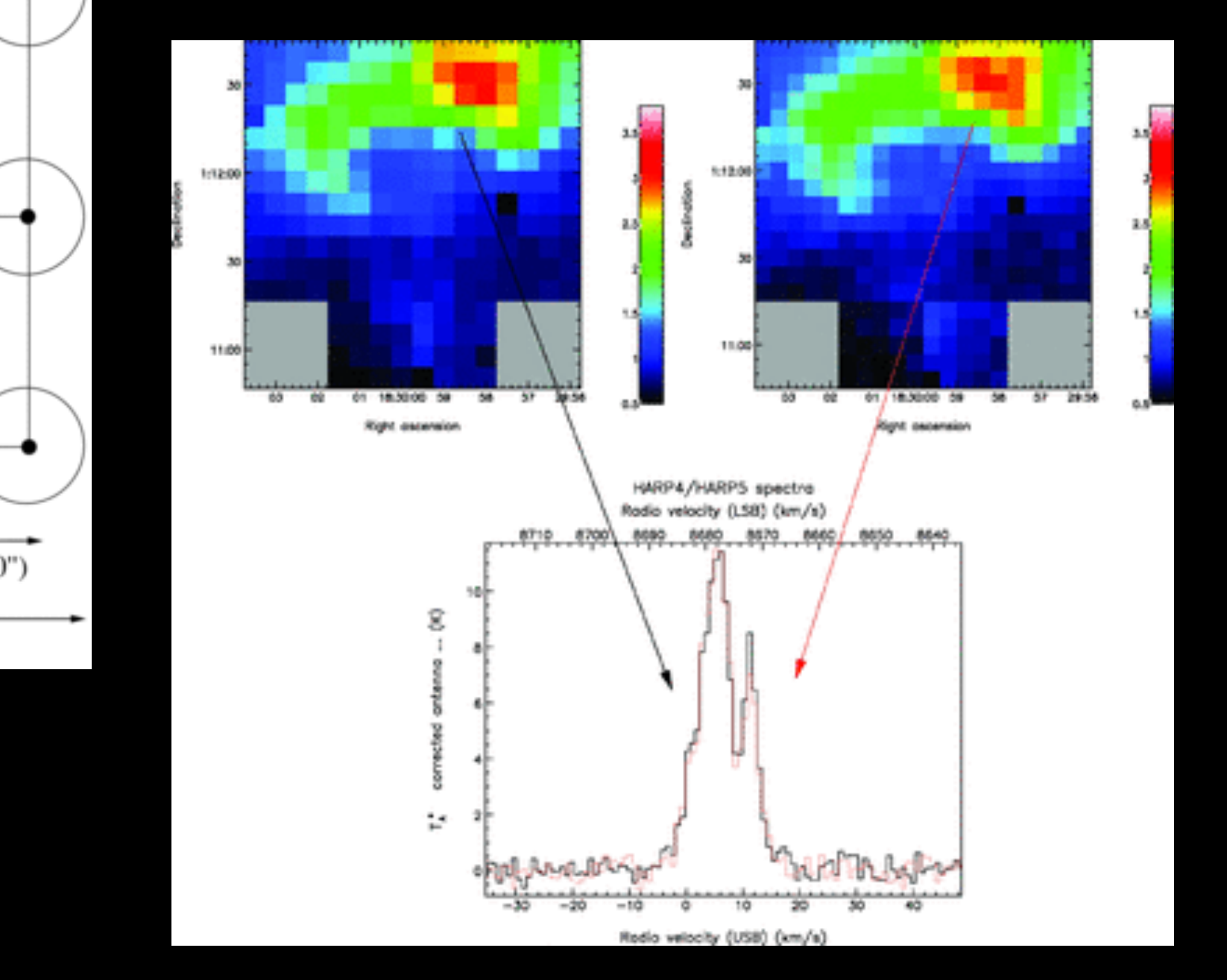

### HARP/Namakanui: Raster Mode (>2')

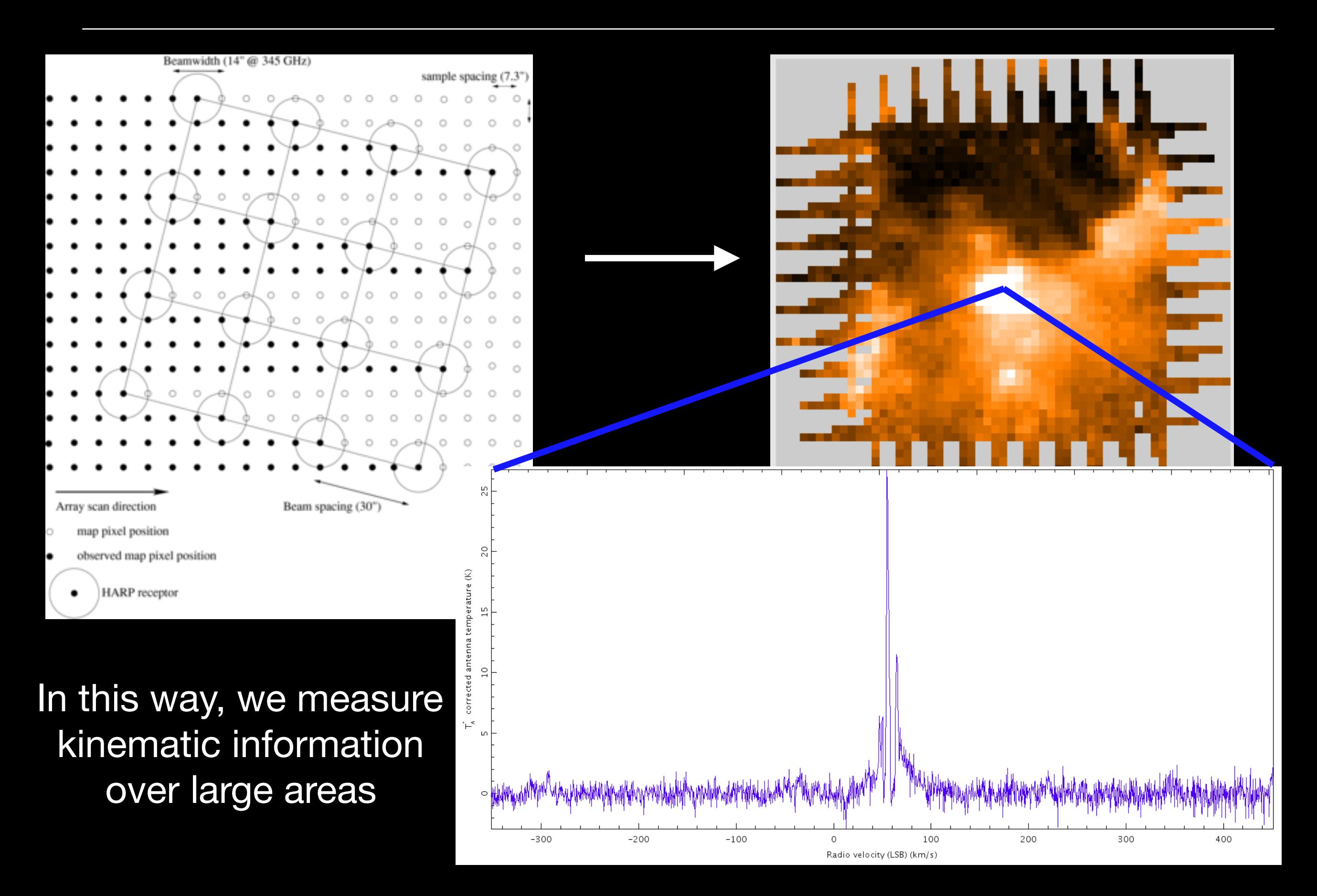

#### **ACSIS = Auto Correlation Spectral Imaging System**

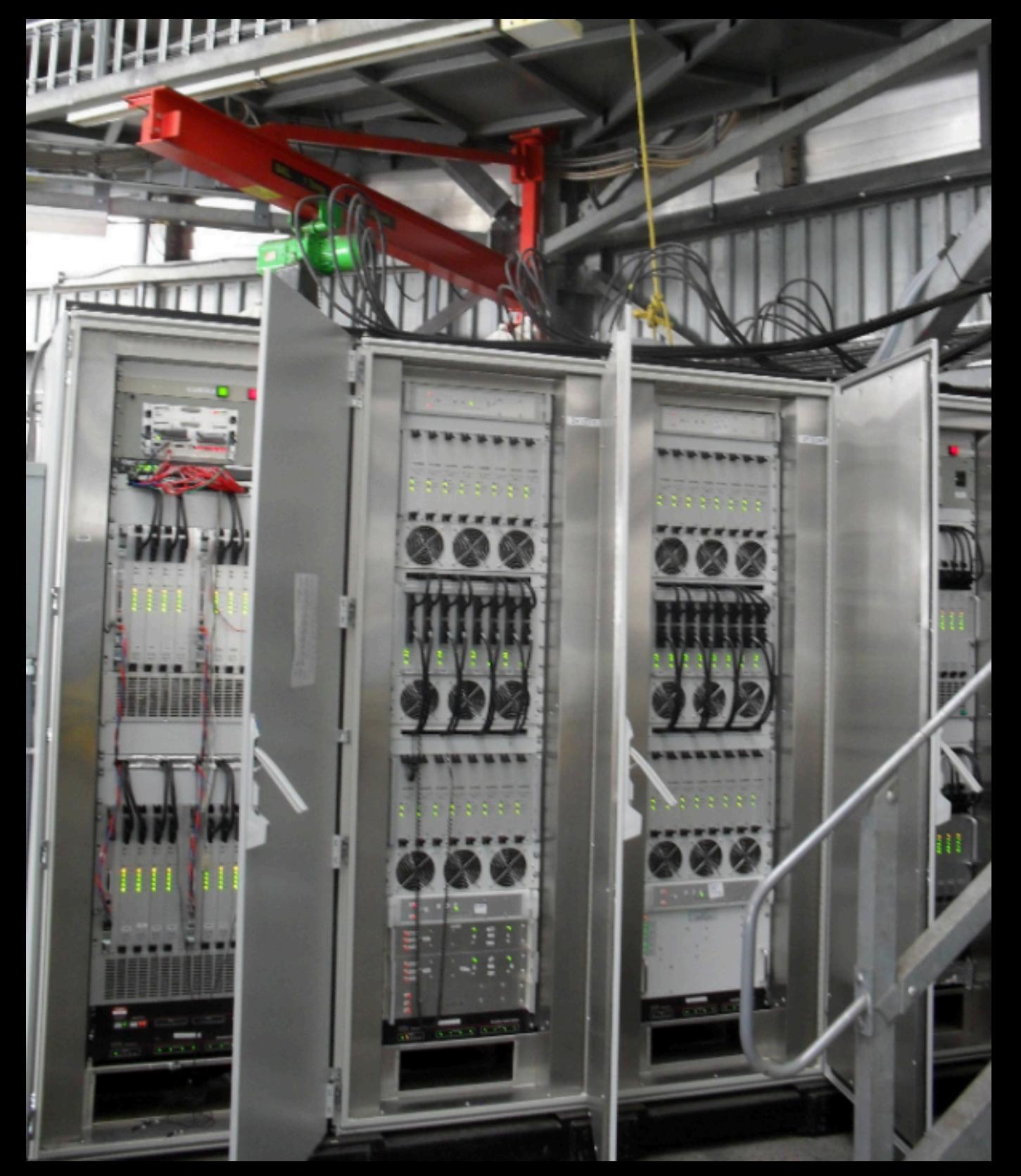

**This is the system that takes the incoming raw signal and produces spectra**

**Available spectral windows: 250, 440, 1000, or 1860 MHz. The spectral resolution of ACSIS varies from 30 kHz to ~1 MHz**

**Built-in special configurations to observe several common molecules like CO and SiO**

**Available spectral windows: 250, 440, 1000, or 1860 MHz. The spectral resolution of ACSIS varies from 30 kHz to ~1 MHz**

#### **Bandwidth and Resolution can be split over multiple "windows"**

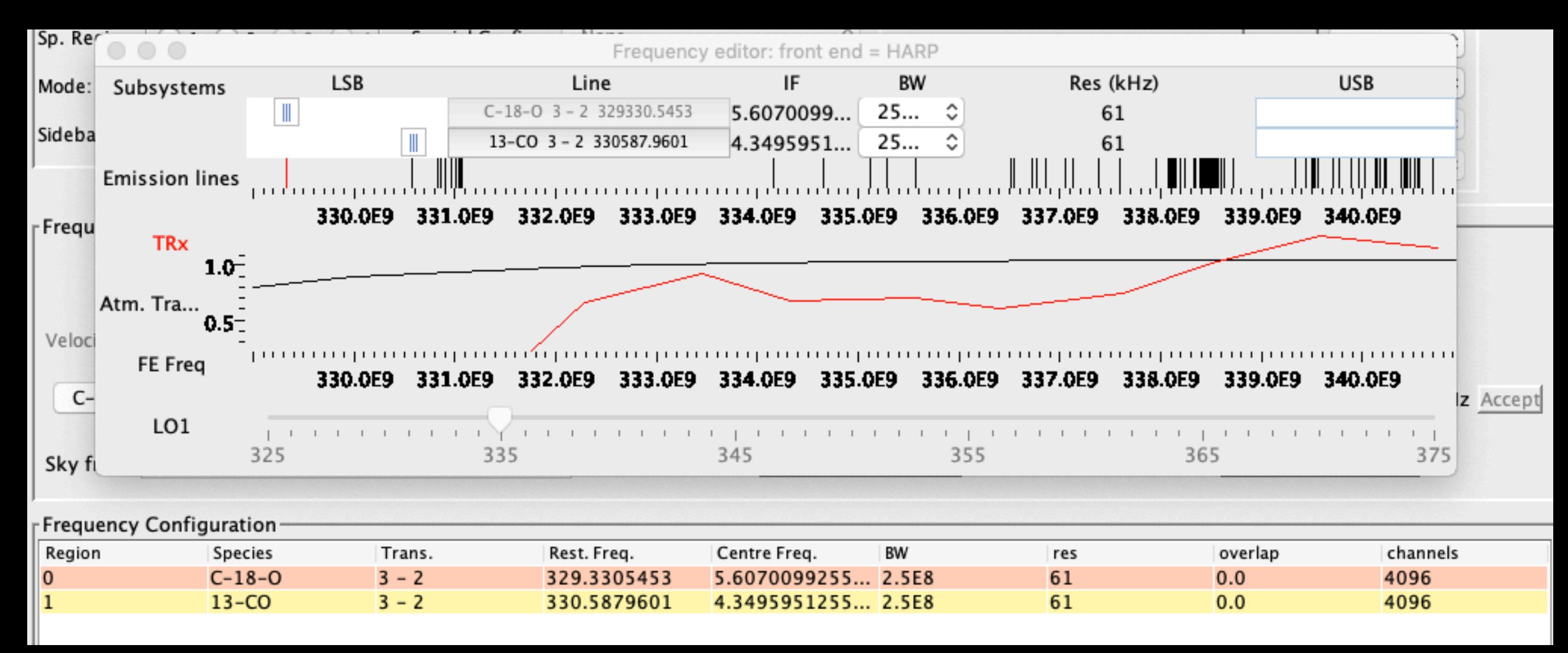

**This is an example of 2 windows in the Lower Sideband to observe two different molecular lines simultaneously!**

**Available spectral windows: 250, 440, 1000, or 1860 MHz. The spectral resolution of ACSIS varies from 30 kHz to ~1 MHz**

#### **Bandwidth and Resolution can be split over multiple "windows"**

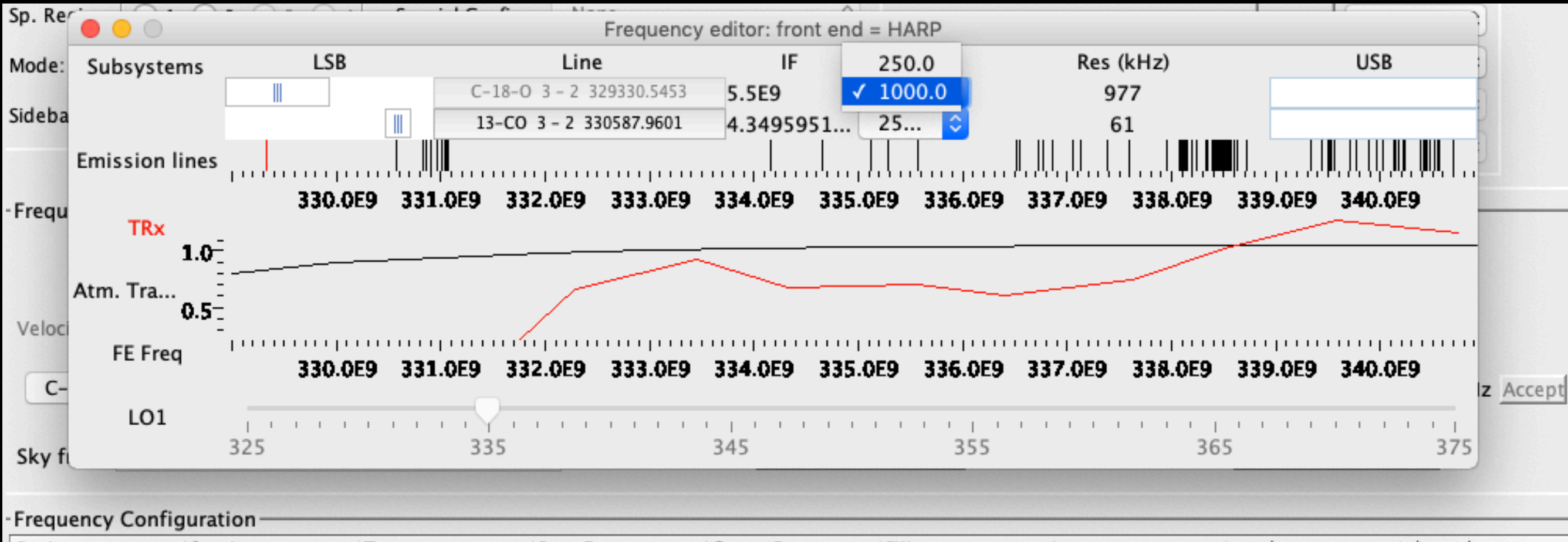

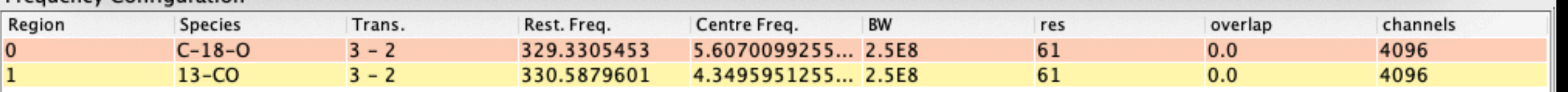

**Look what happens when we change the bandwidth to 1 Ghz instead of 250 MHz (Note the Resolution!)**

**Available spectral windows: 250, 440, 1000, or 1860 MHz. The spectral resolution of ACSIS varies from 30 kHz to ~1 MHz**

> **Note that it is possible to get really fancy depending on your chosen receiver**

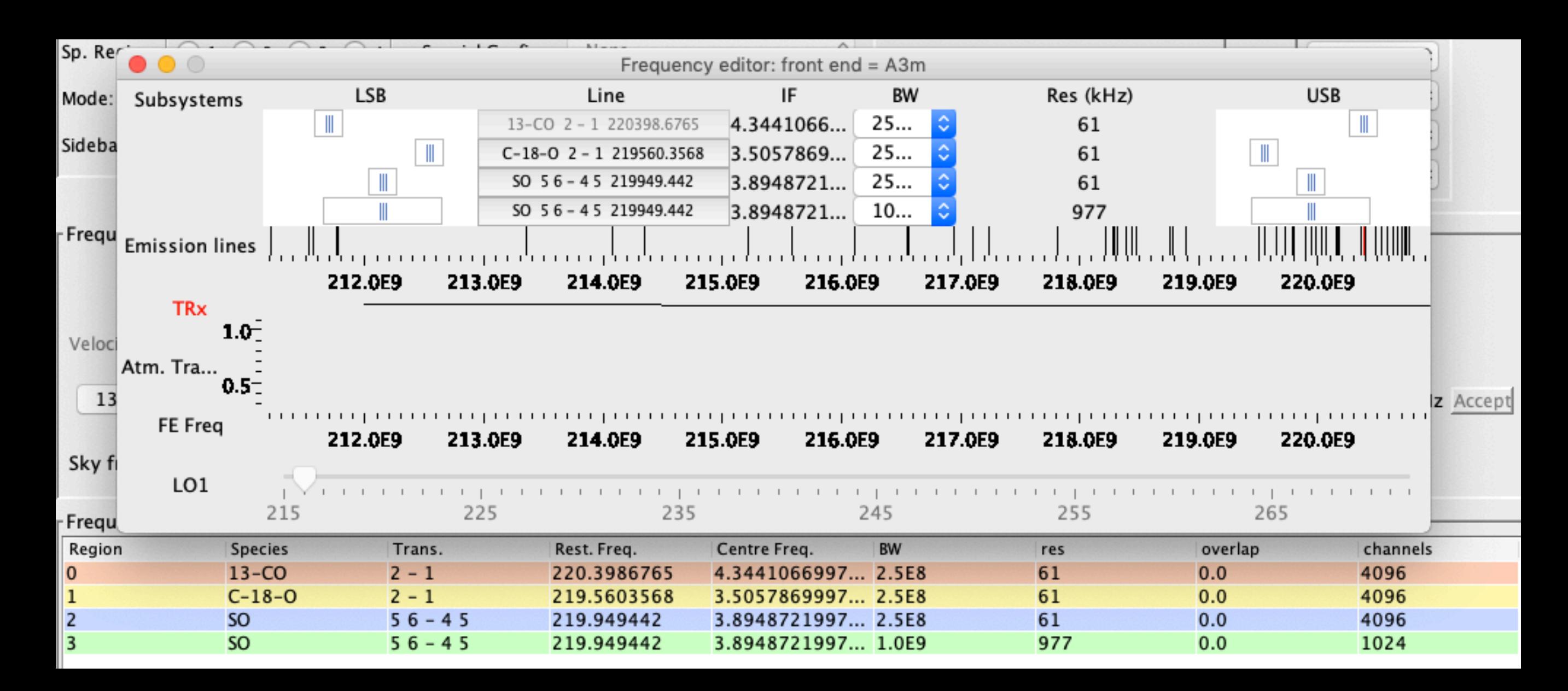

### ACSIS: Beam Switching vs Position Switching

**Switch from Source to Sky For background subtraction and baselining (Sky = Reference)**

#### **Beam Switching**

#### **Position Switching**

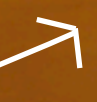

# HARP/Namakanui Observing Modes

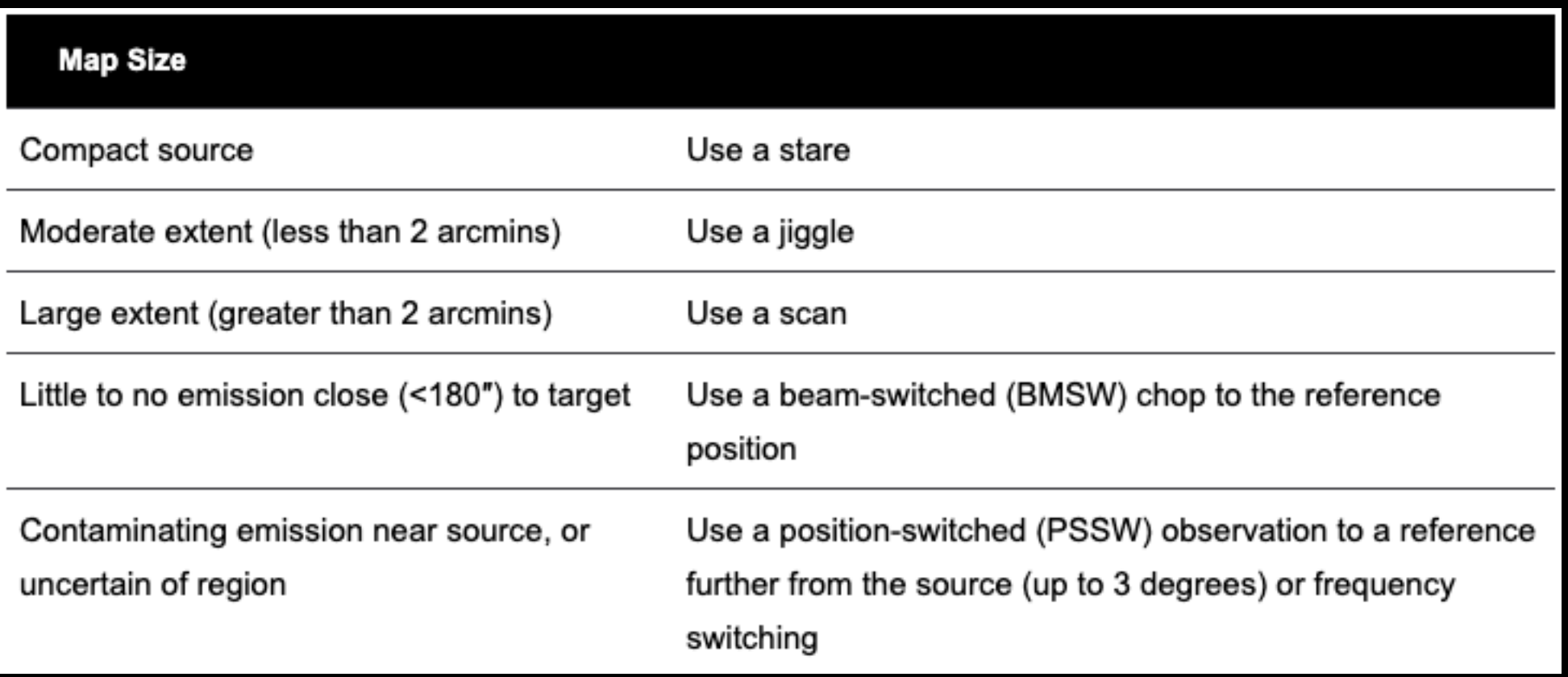

### SCUBA-2 Observing Modes

PONG options of: 15', 30', 90', 1°, and 2°

DAISY mode for smaller scale maps: 3 - 12 arcminutes (Only option for POL-2)

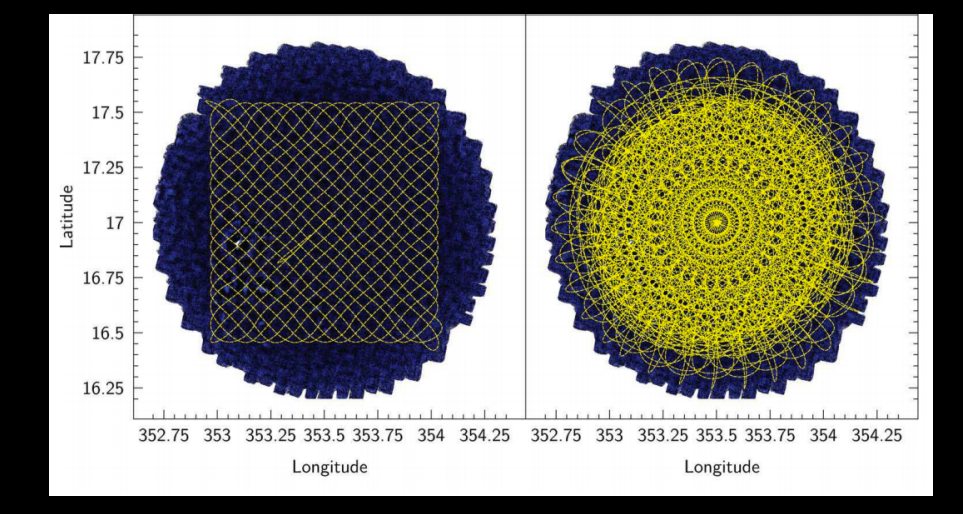

# ACSIS: Array Spacings/Basket Weave

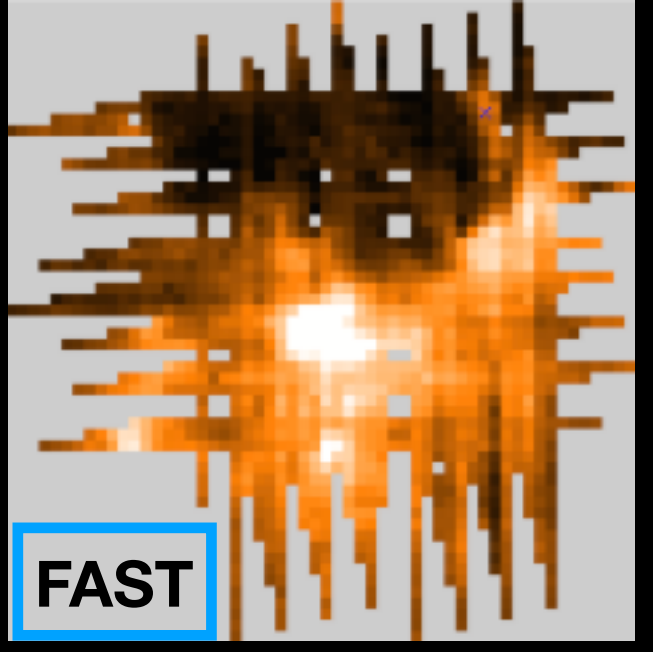

. . . . . . . . .

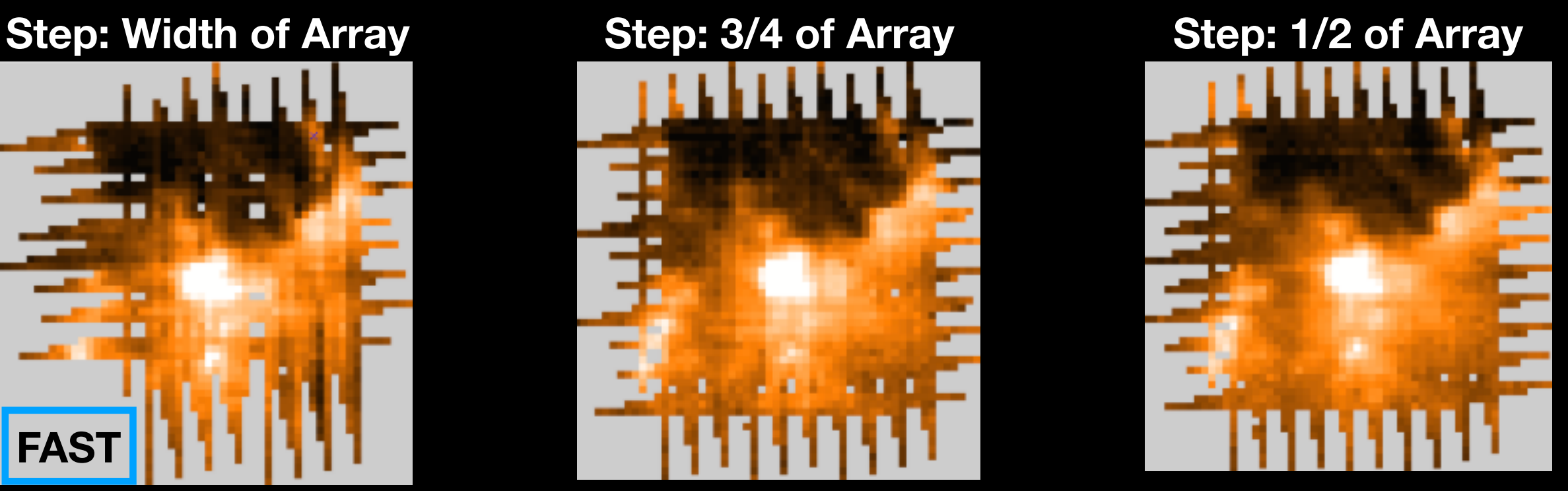

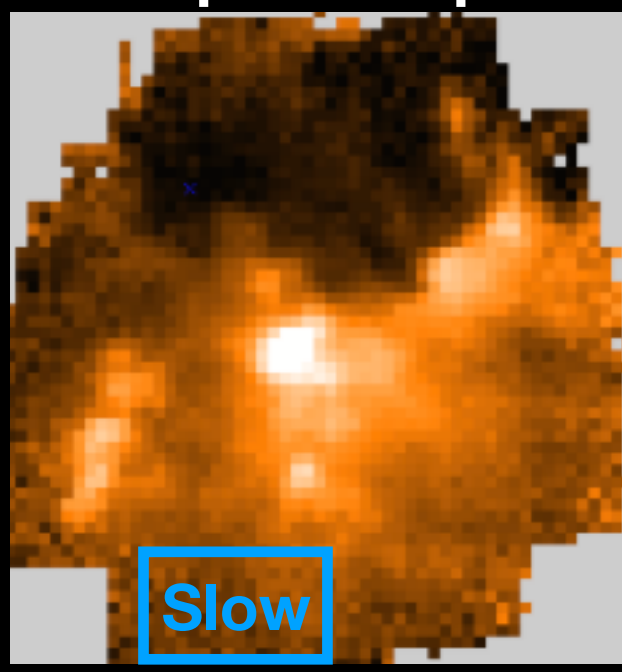

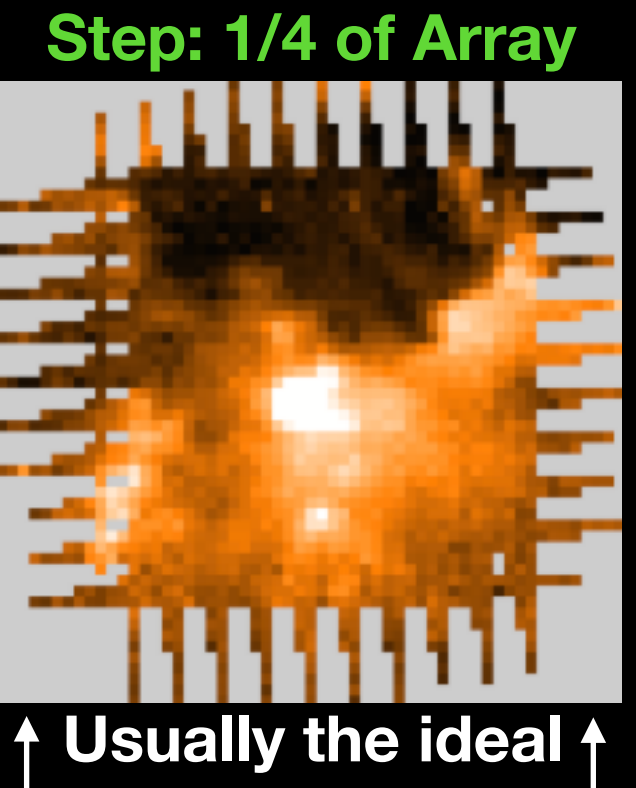

**compromise**

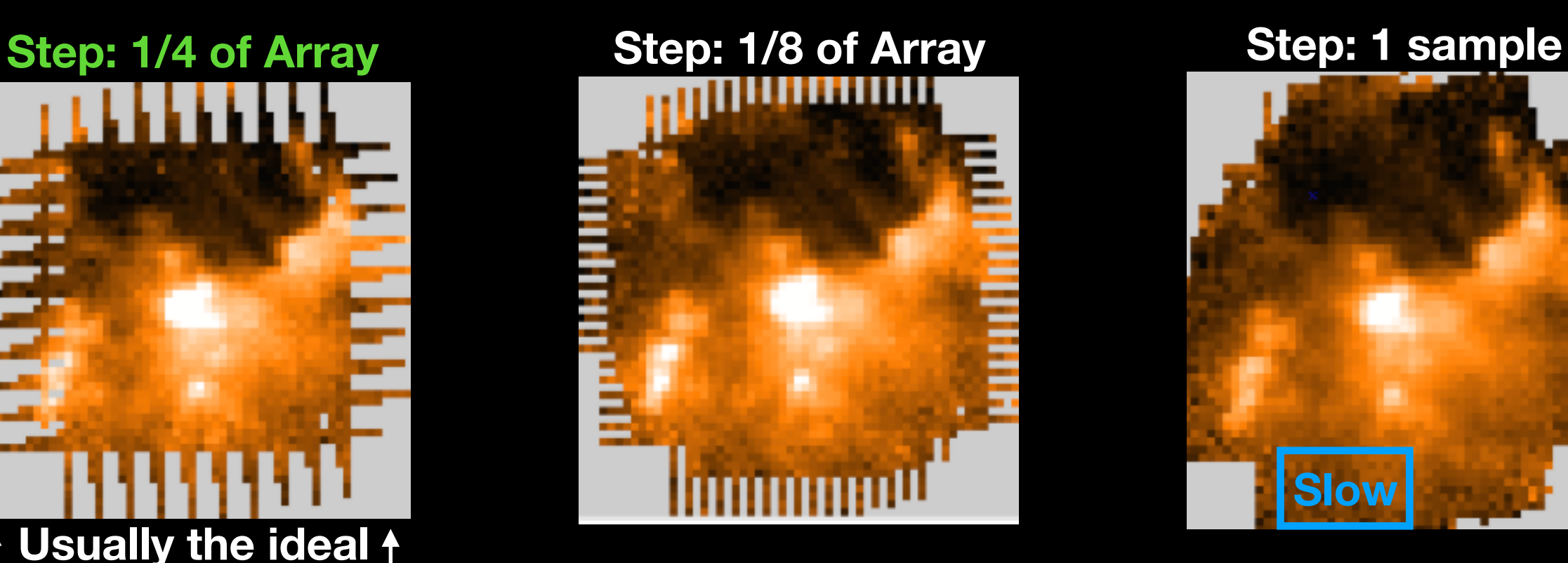

This software helps you design observing scripts for the JCMT

It has example programs that showcase single observations as well as surveys

We will be using this tool to construct SCUBA-2/POL-2, HARP, or Namakanui projects

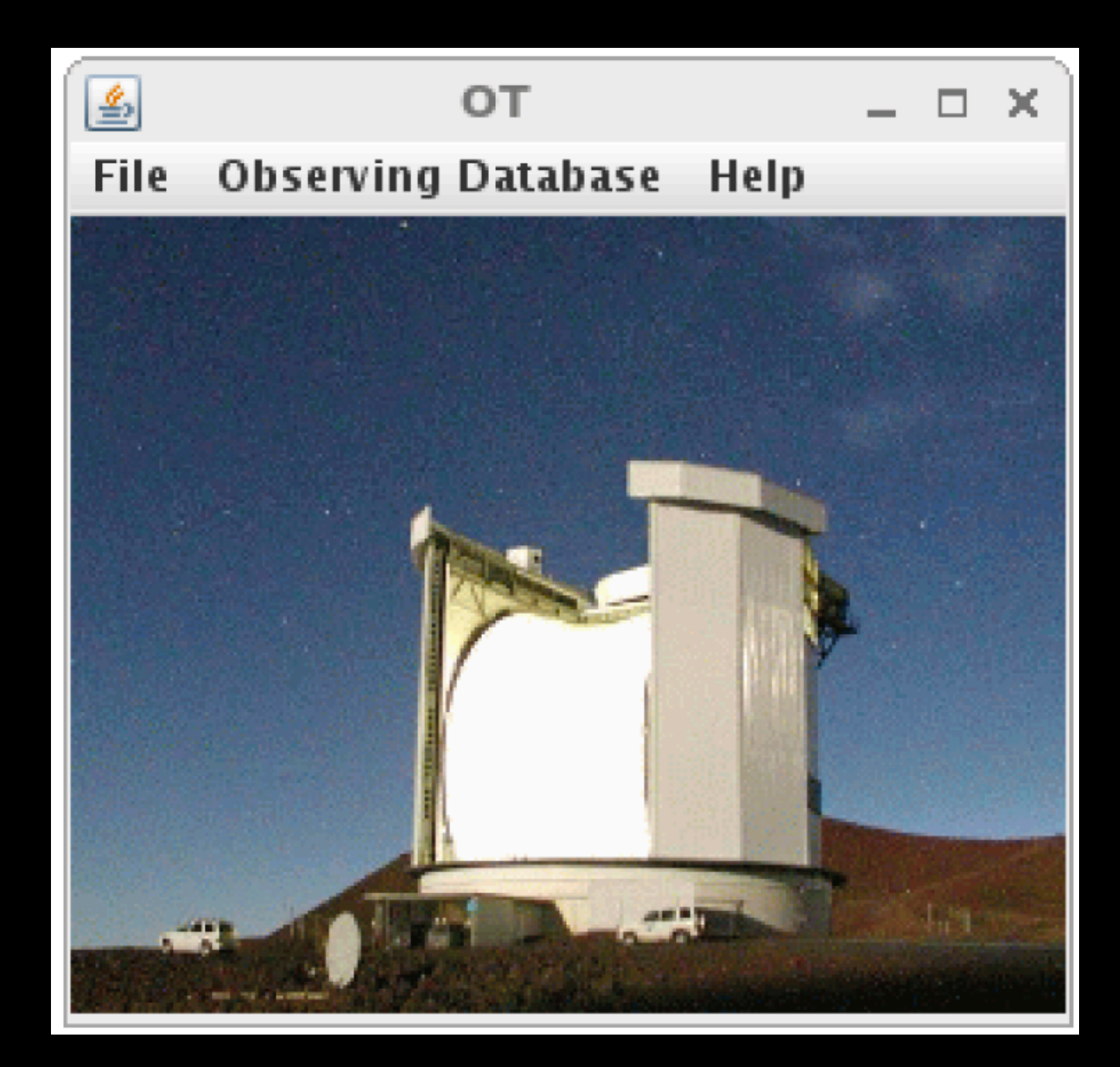

A science program is made up of **MSBs = Minimum Schedulable Blocks** 

I.e. A short (30-70 minute) observation that is usable for science

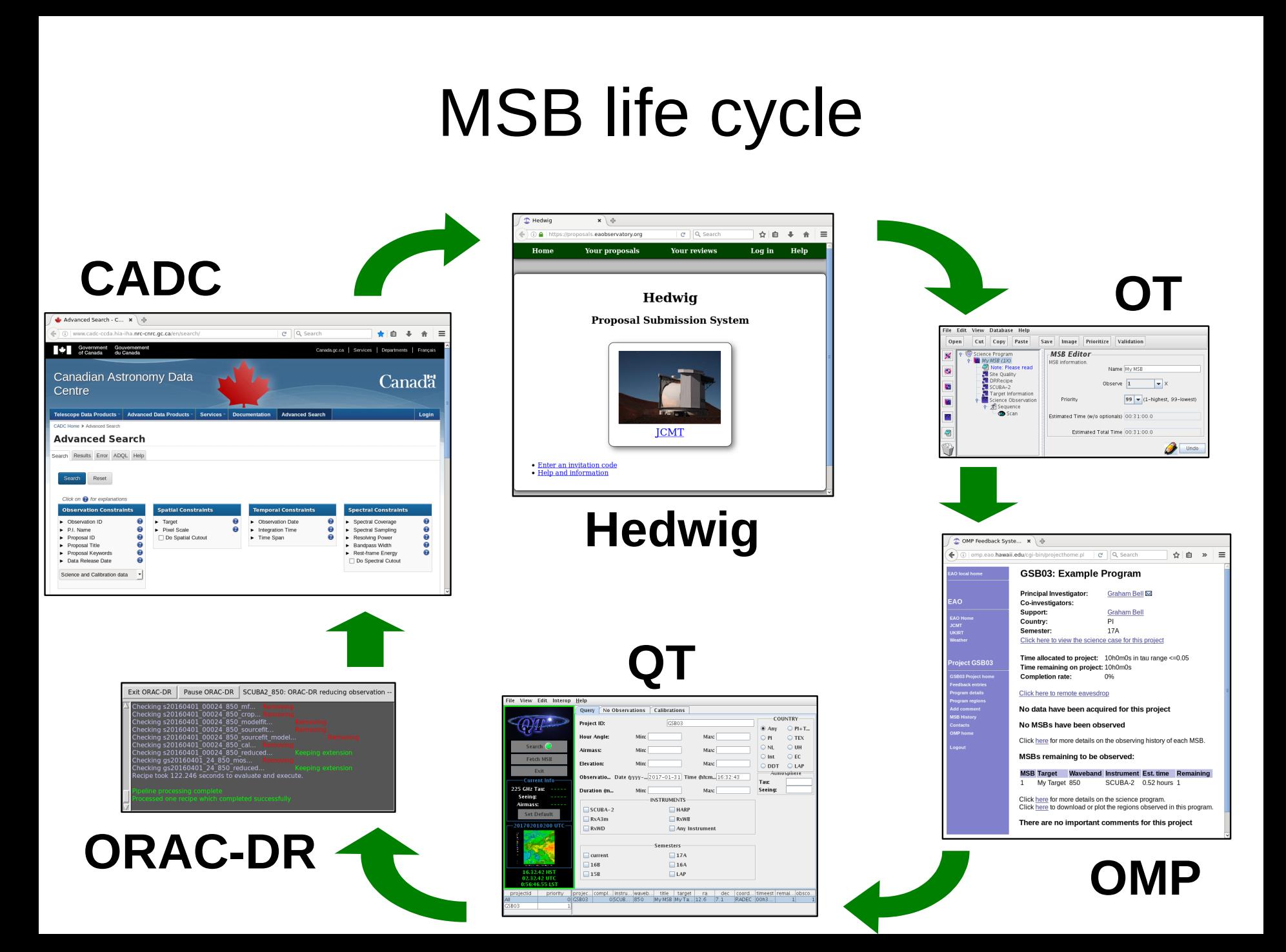

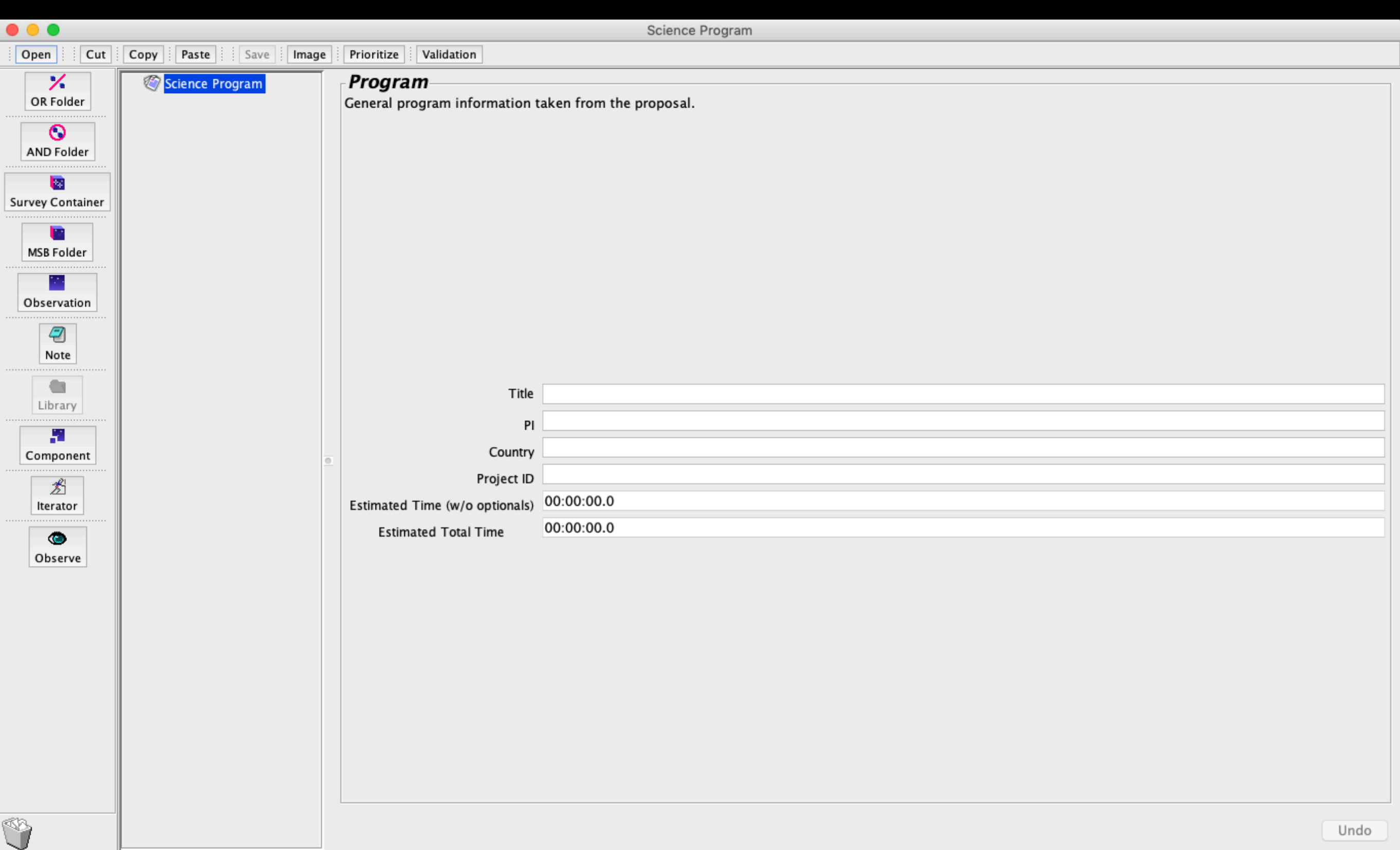

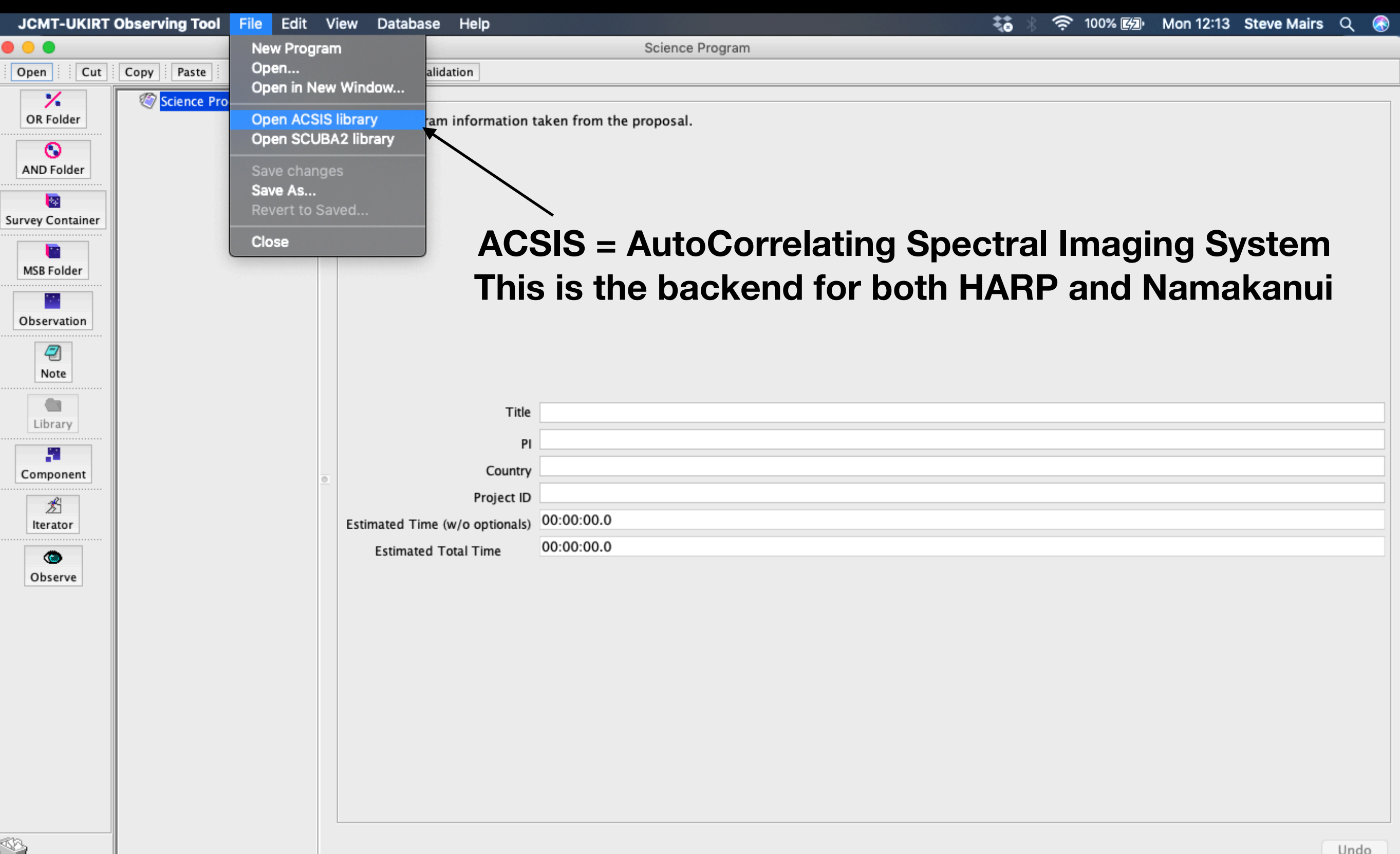

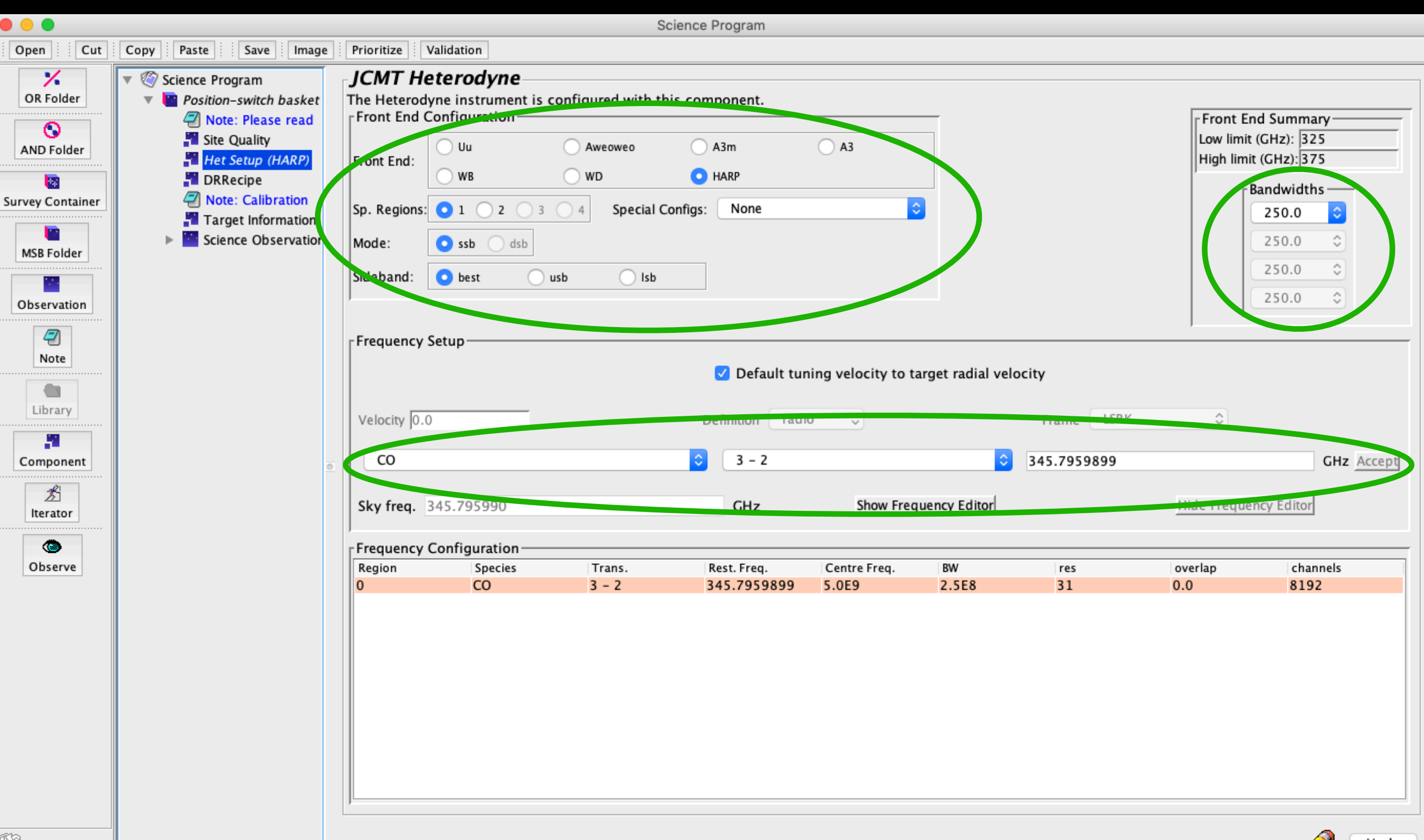

Undo

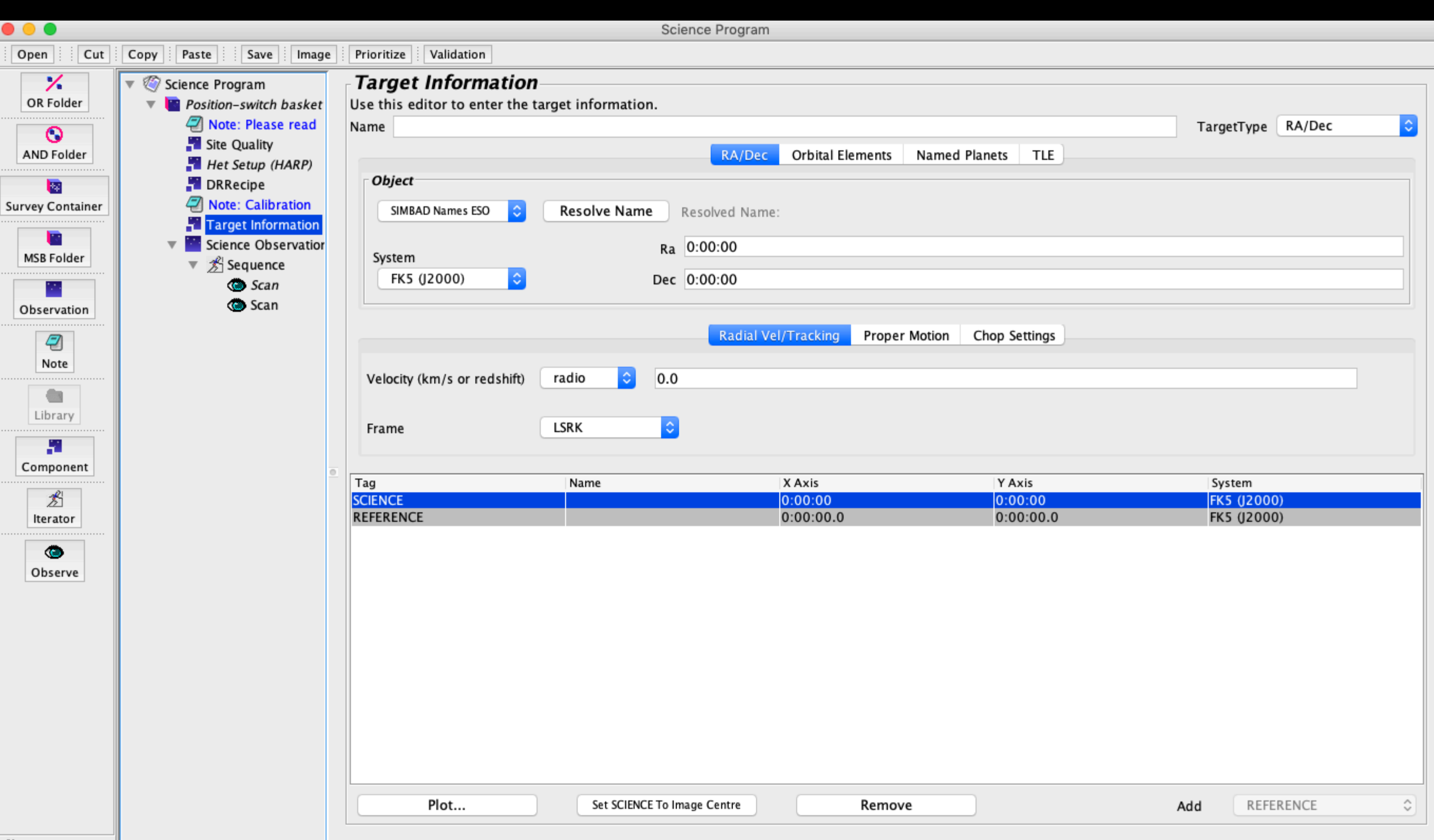

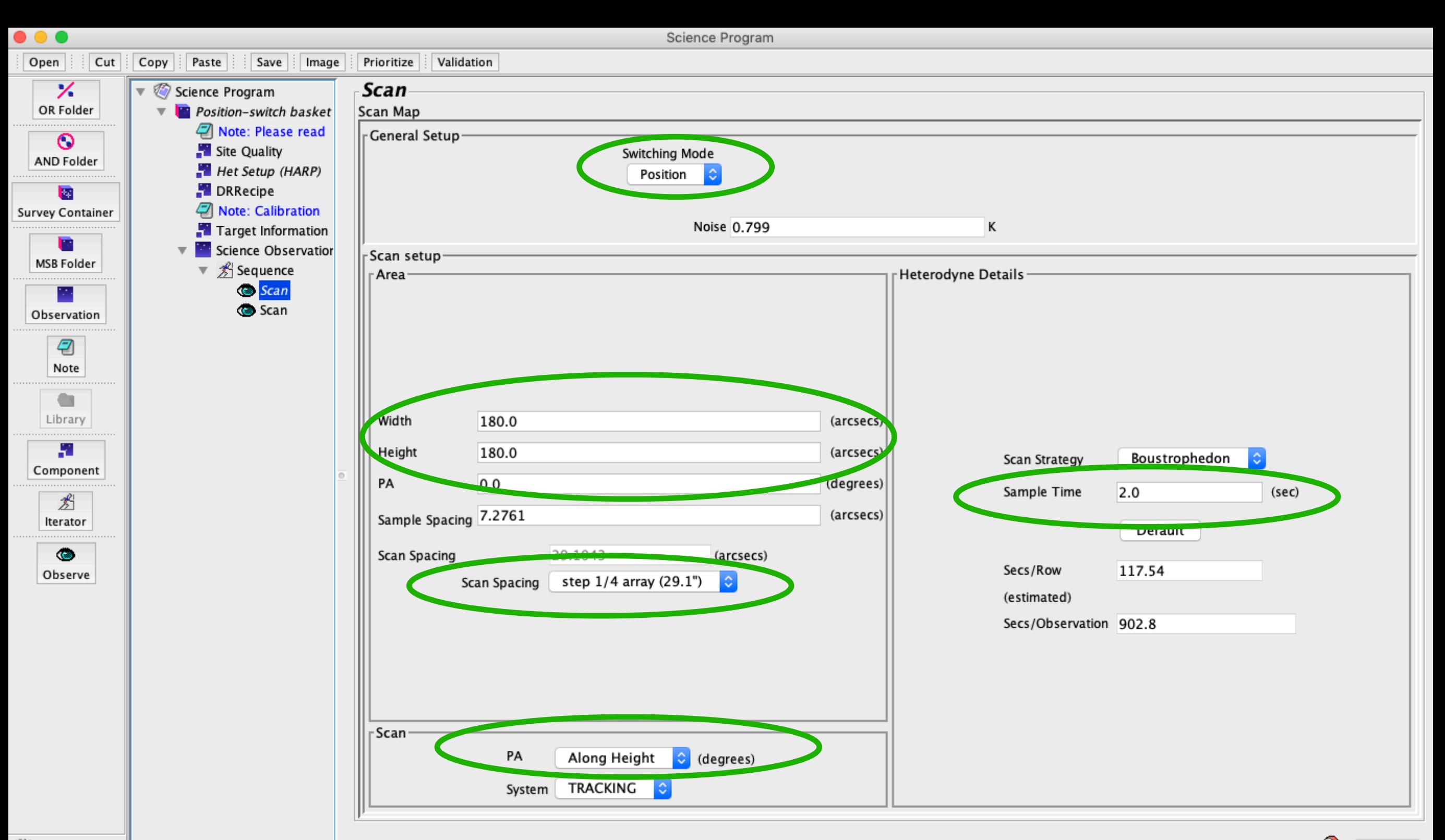

# Heterodyne Science

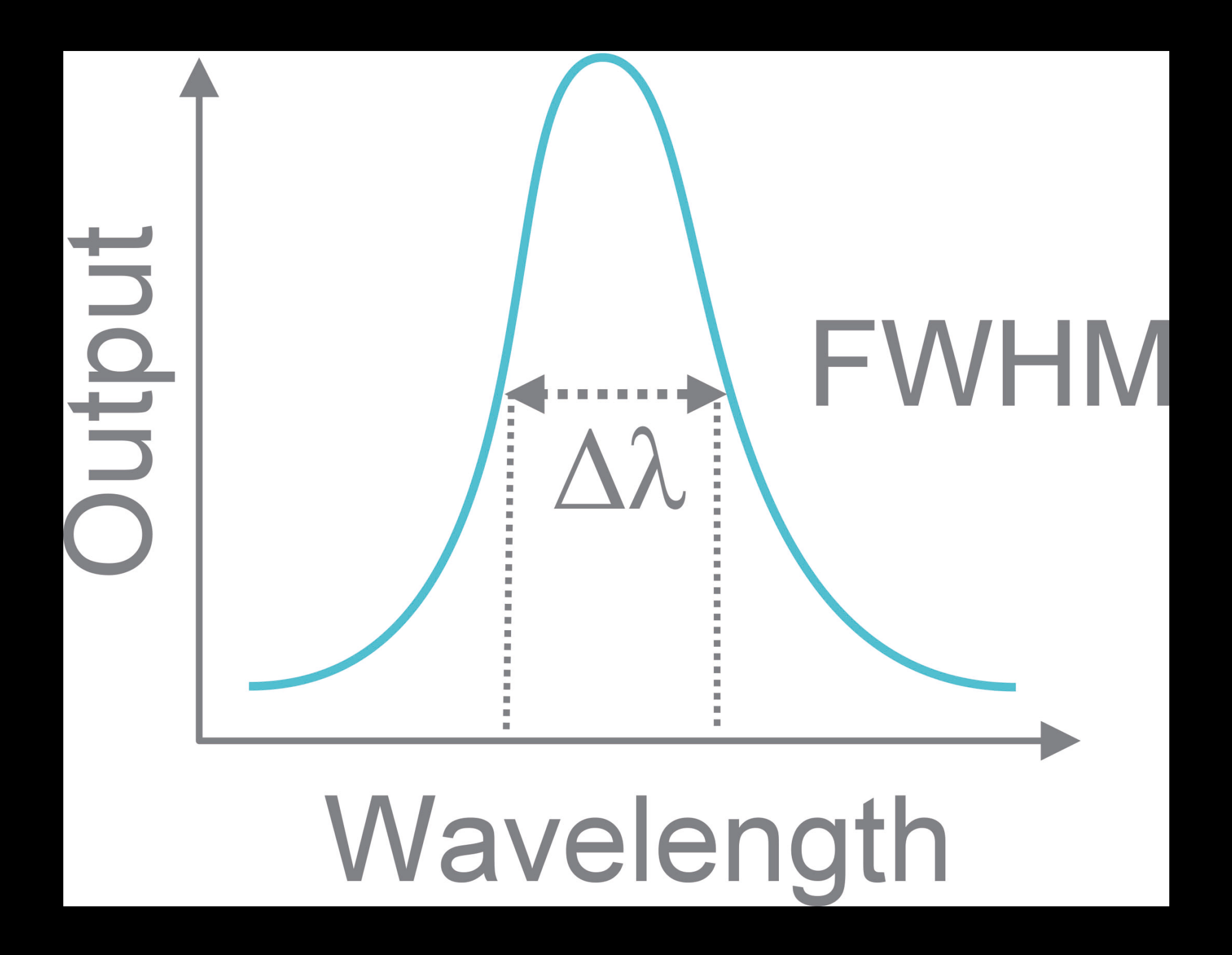

# Heterodyne Science Ideas: Line Widths

Line widths can tell us a lot about the physical characteristics of systems

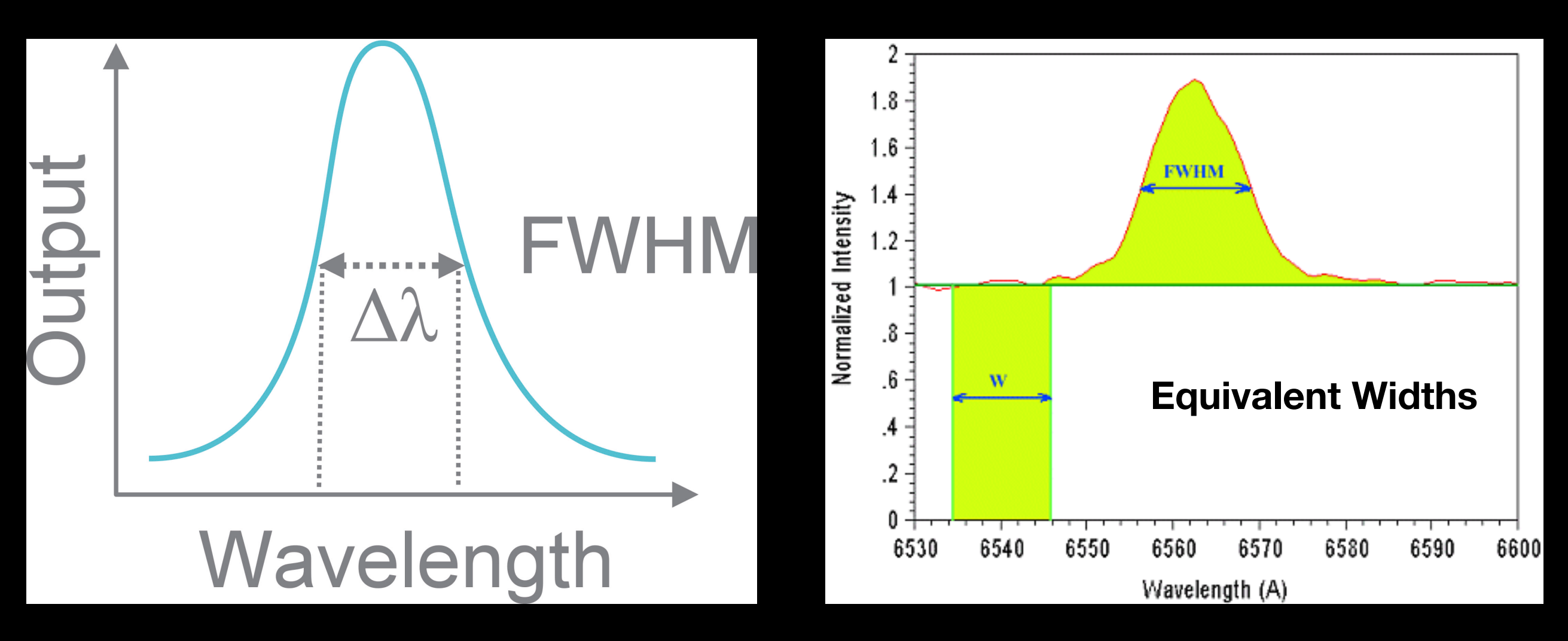

Degree of broadening and relative strengths of lines gives us information about:

Internal Thermal Pressure Organised Bulk Motion **Turbulence** Interesting Chemistry Relative Energy States Physical Temperatures

# Heterodyne Science Ideas: Chemistry

What can the abundances of different molecules tell you about the physical environments of the source you are observing?

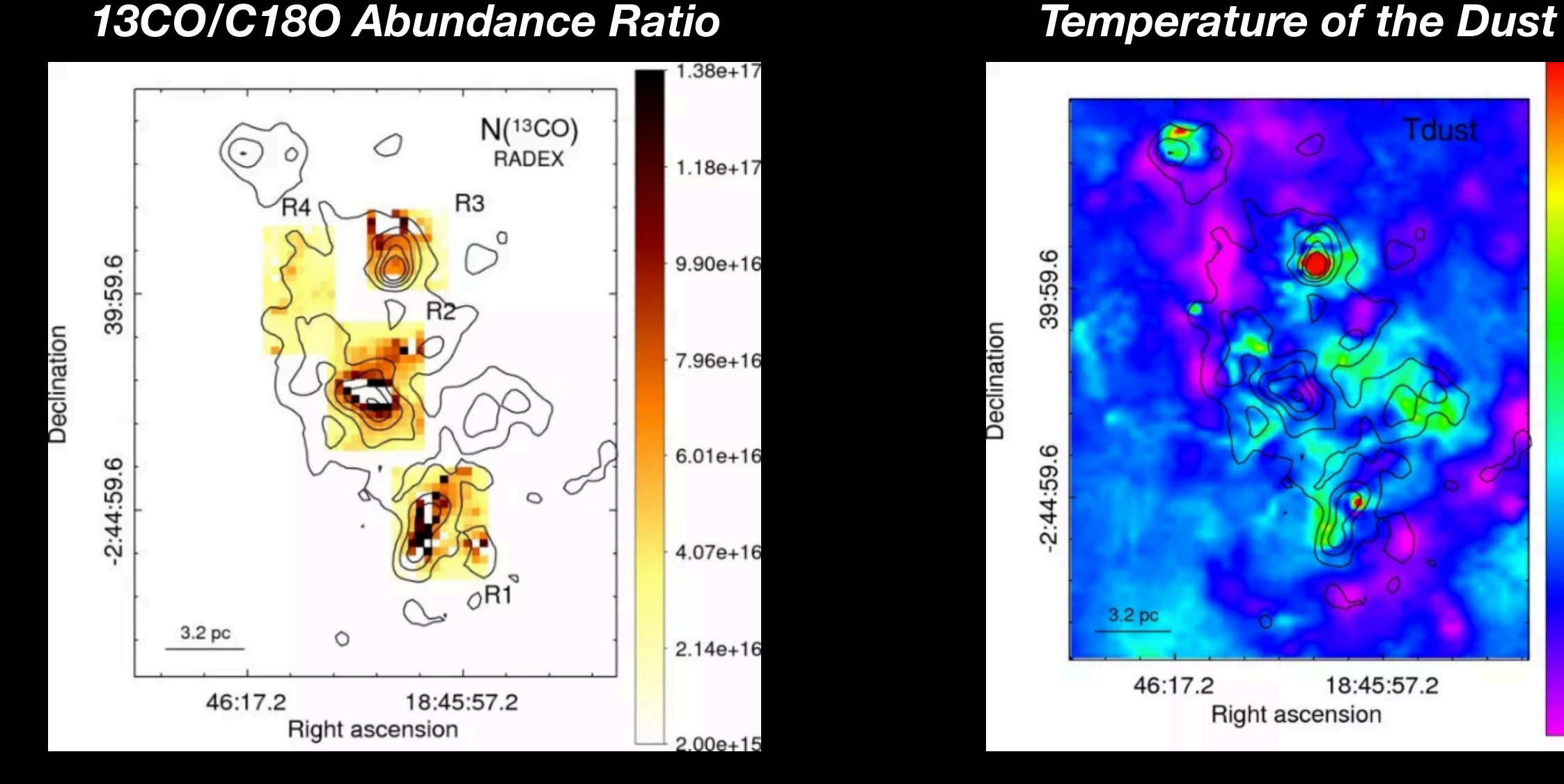

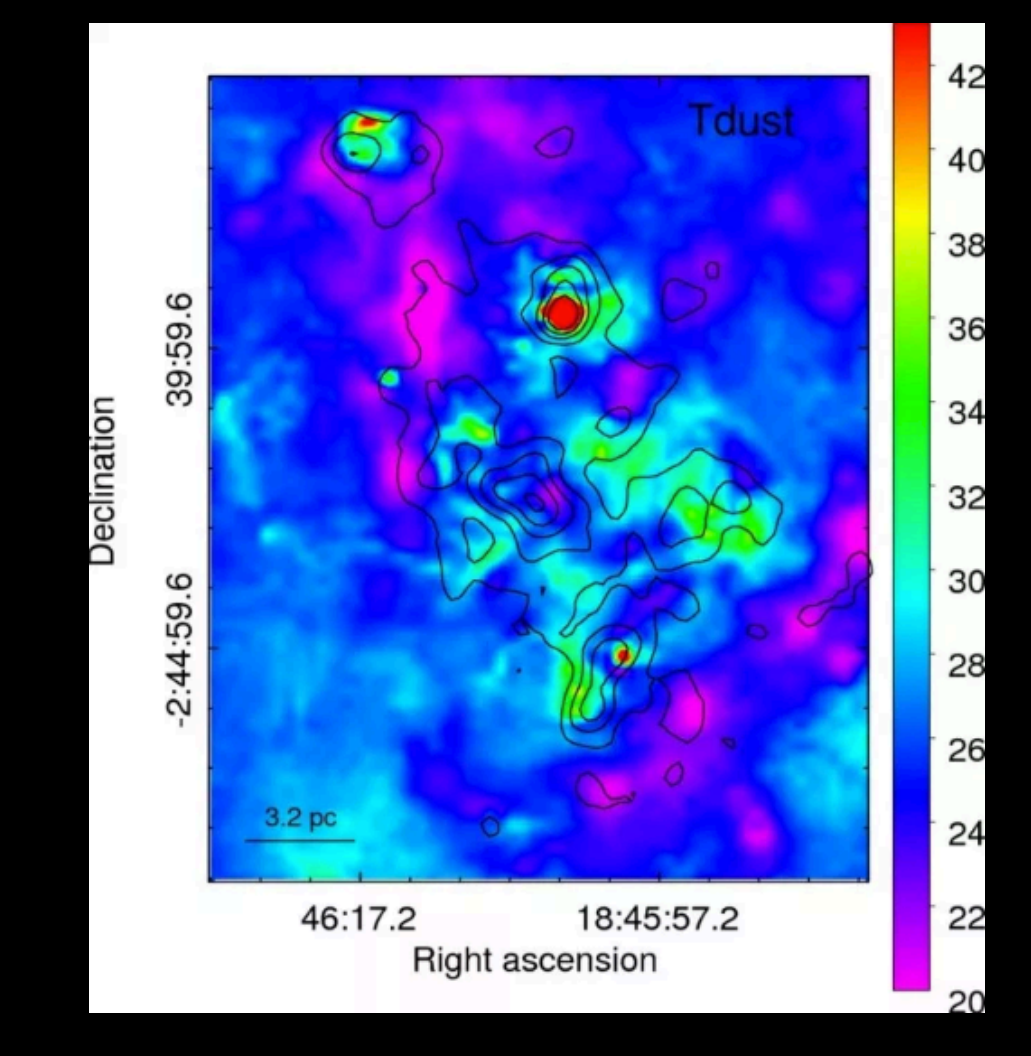

#### **From Paron et al.:<https://arxiv.org/abs/1807.03741>**

# Line shapes: P Cygni Profile as an Example

#### The shapes of molecular profiles can also tell us a lot!

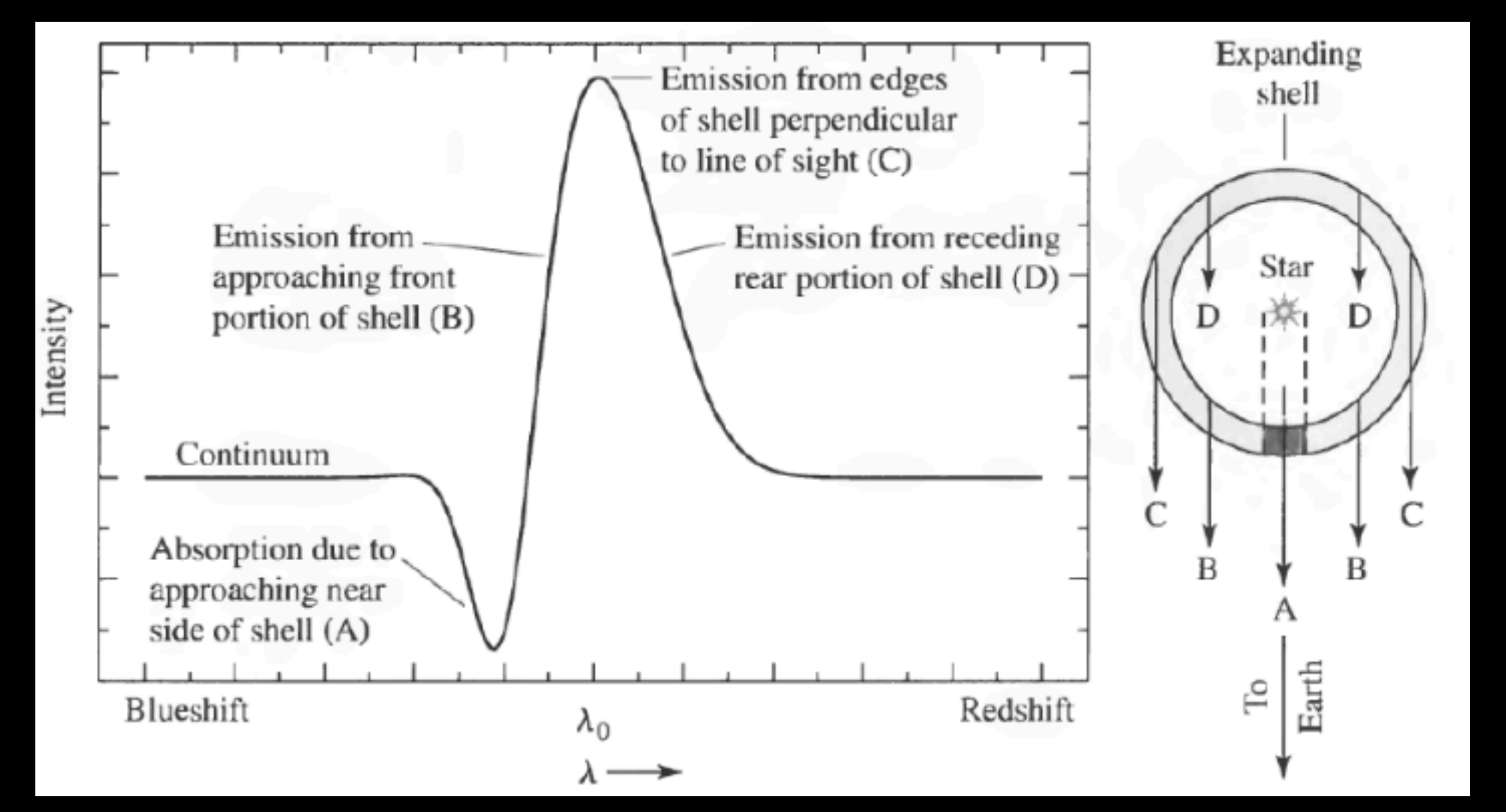

From: Carroll, B. W. & Ostlie, D. A. 2006, An introduction to modern astrophysics, Second edn.

HARP alone can tune to the frequencies of transitions associated with ~70 different molecules including CO, HCN, Formaldehyde...

# SCUBA-2 Science

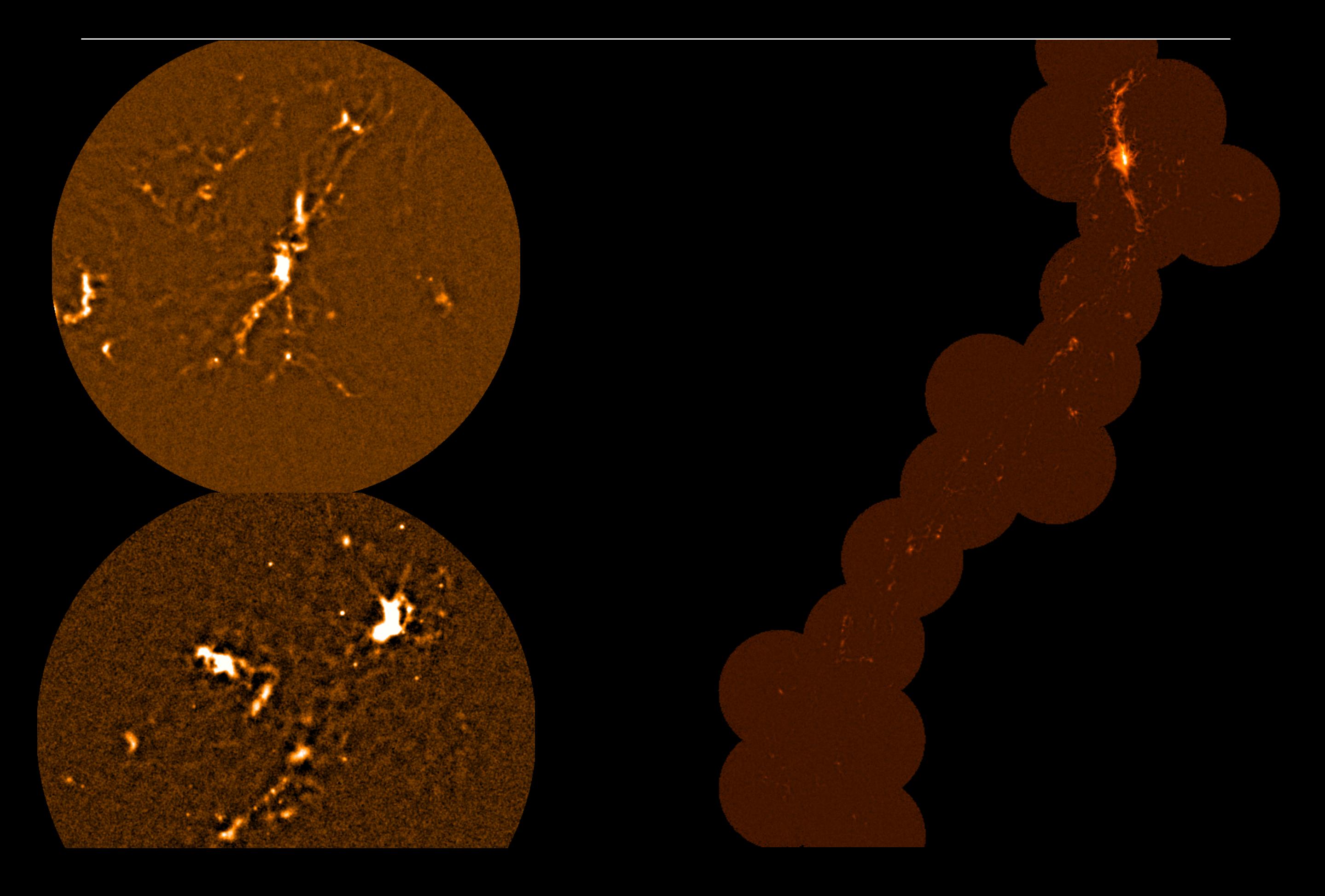

**Dense Gas/Dust 1998** Conglomerates

Submm - The James Clerk Maxwell Telescope,

ALMA

### **Ring-like Structures**

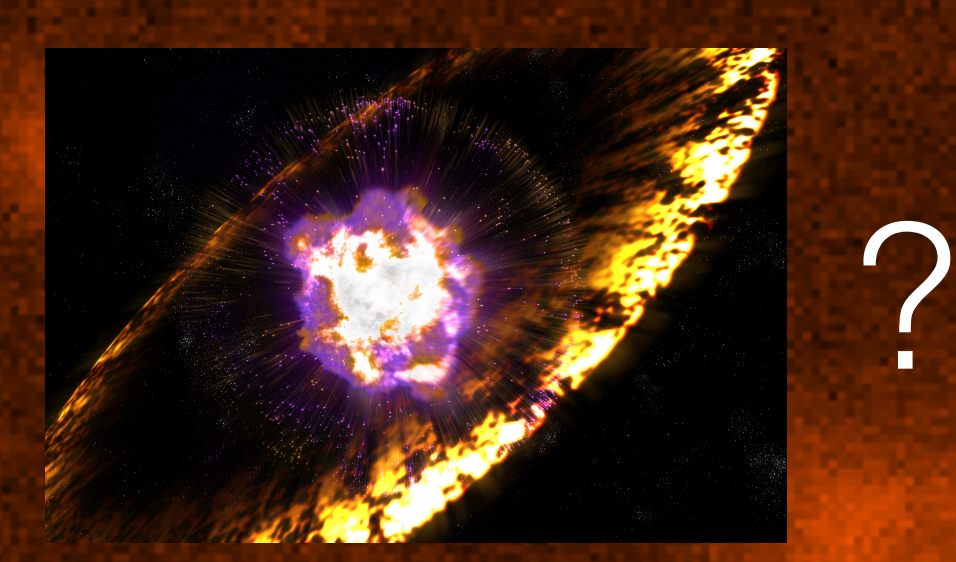

#### **Gravity**

#### **Stronger Pressure**

### **= Expansion = No star formation**

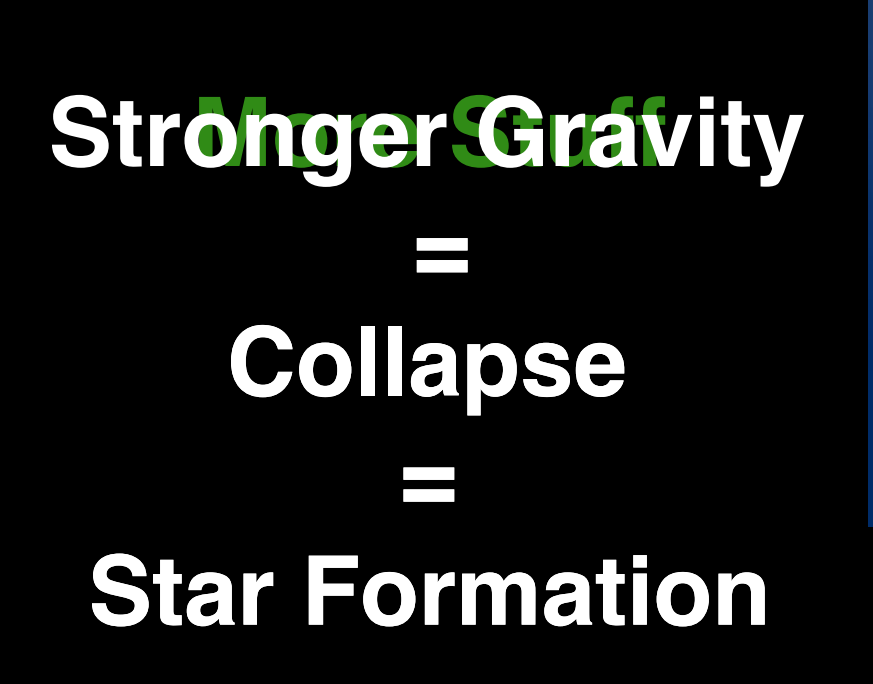

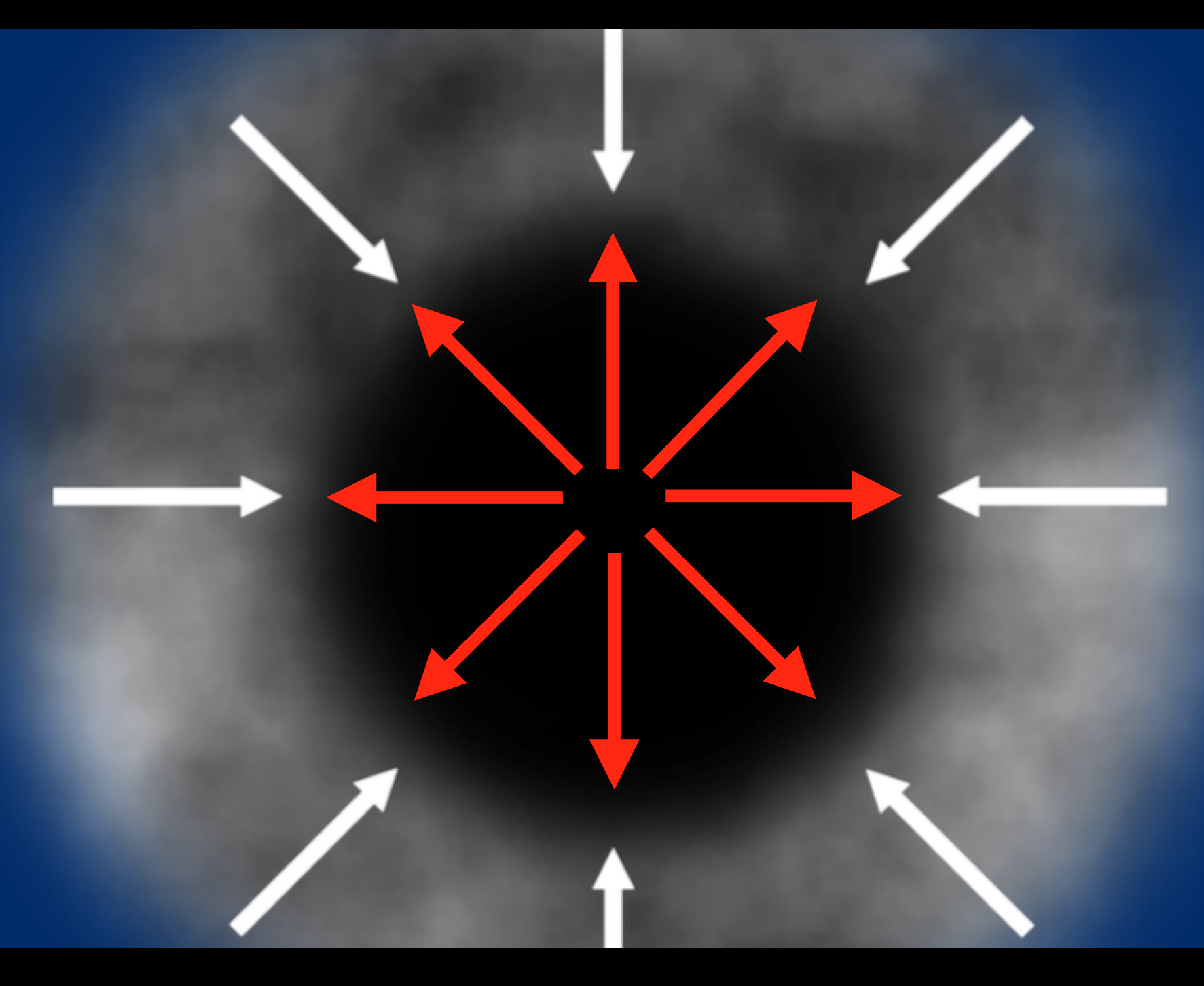

**Thermal Pressure** *A constant struggle!*

# Is Archival Data Available (Other Telescopes)?

**Consider combining data from other telescopes with JCMT data to fill in gaps of our understanding**

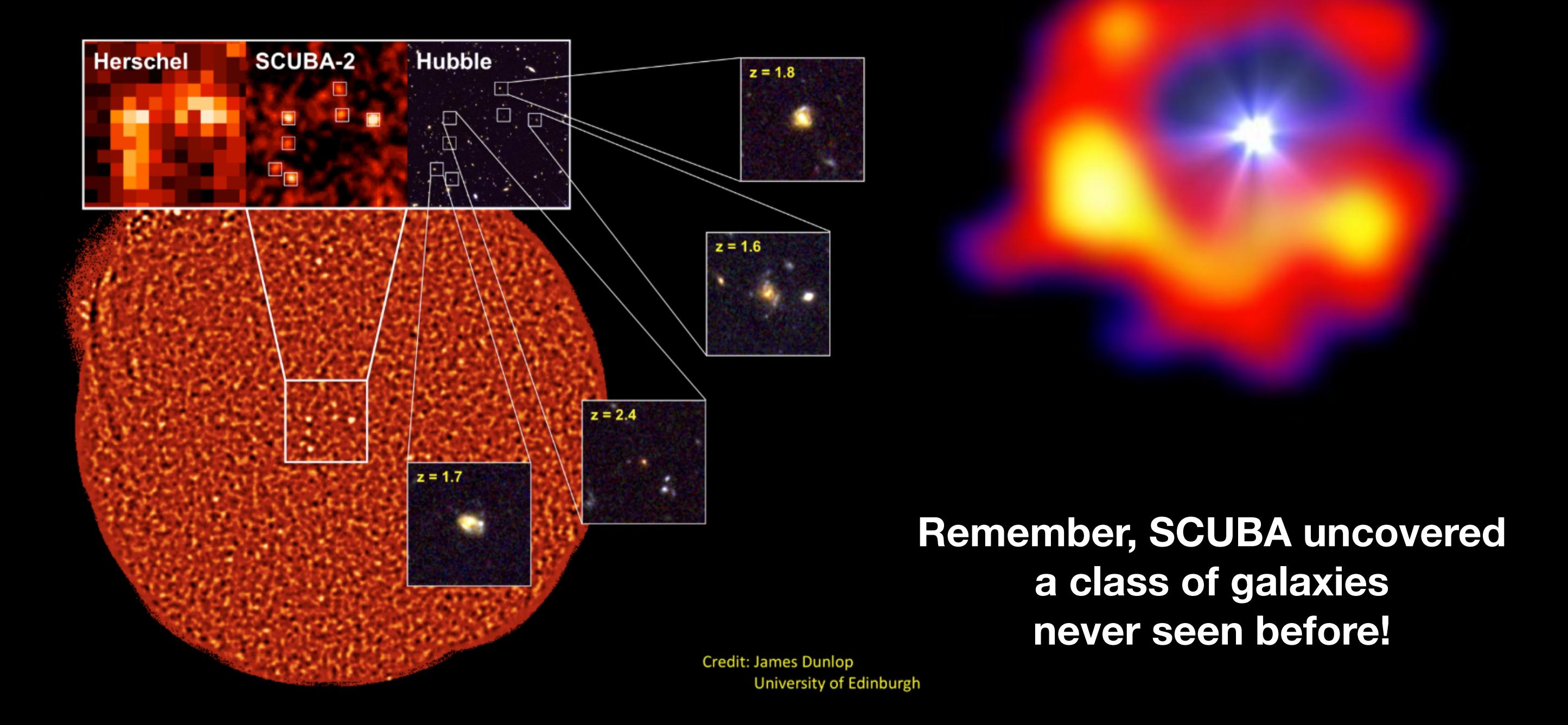

#### **The JCMT Transient Survey - Poster C27 Survey Work! Spectral or Continuum! Example: The JCMT Transient Survey**

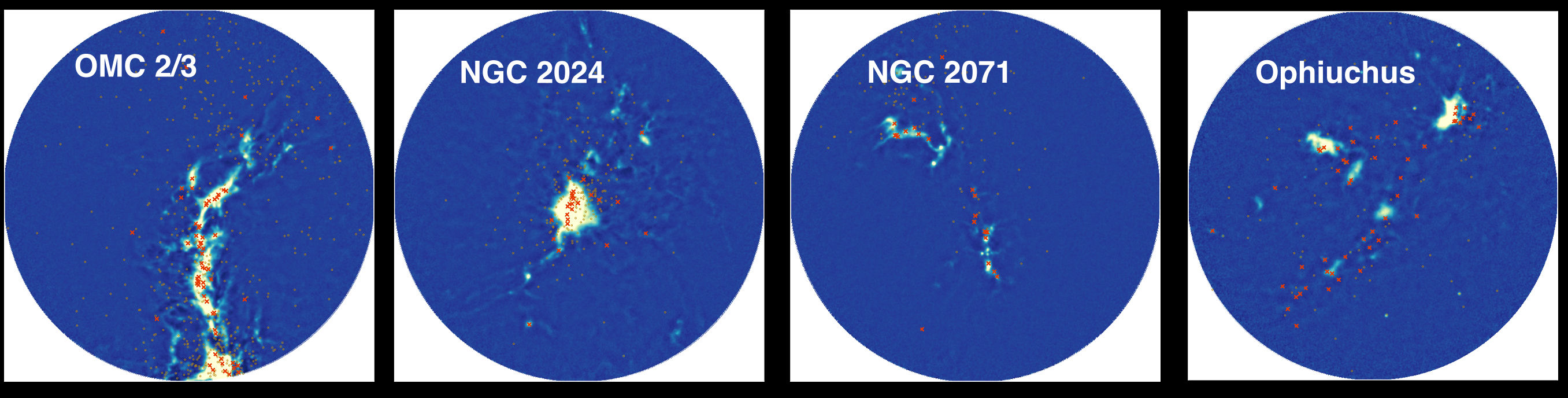

#### **8 Regions < 500 pc (GBS) 8 regions, < 500 pc (GBS) 450μm and 850μm!**

113, D<del>e</del>gan. 1*2* **3 Years, Began: 12/2015**

**One Month Cadence 182 Protostars, 800 Disk sources 250 Protostars, 1400 Disk Sources One Month Cadence**

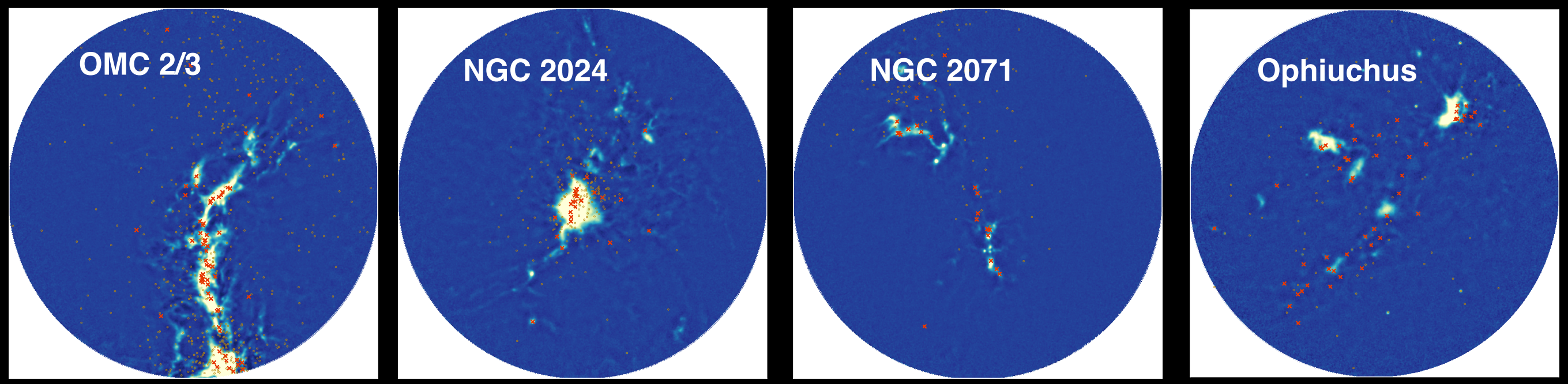

### Combine Multiple Instruments!

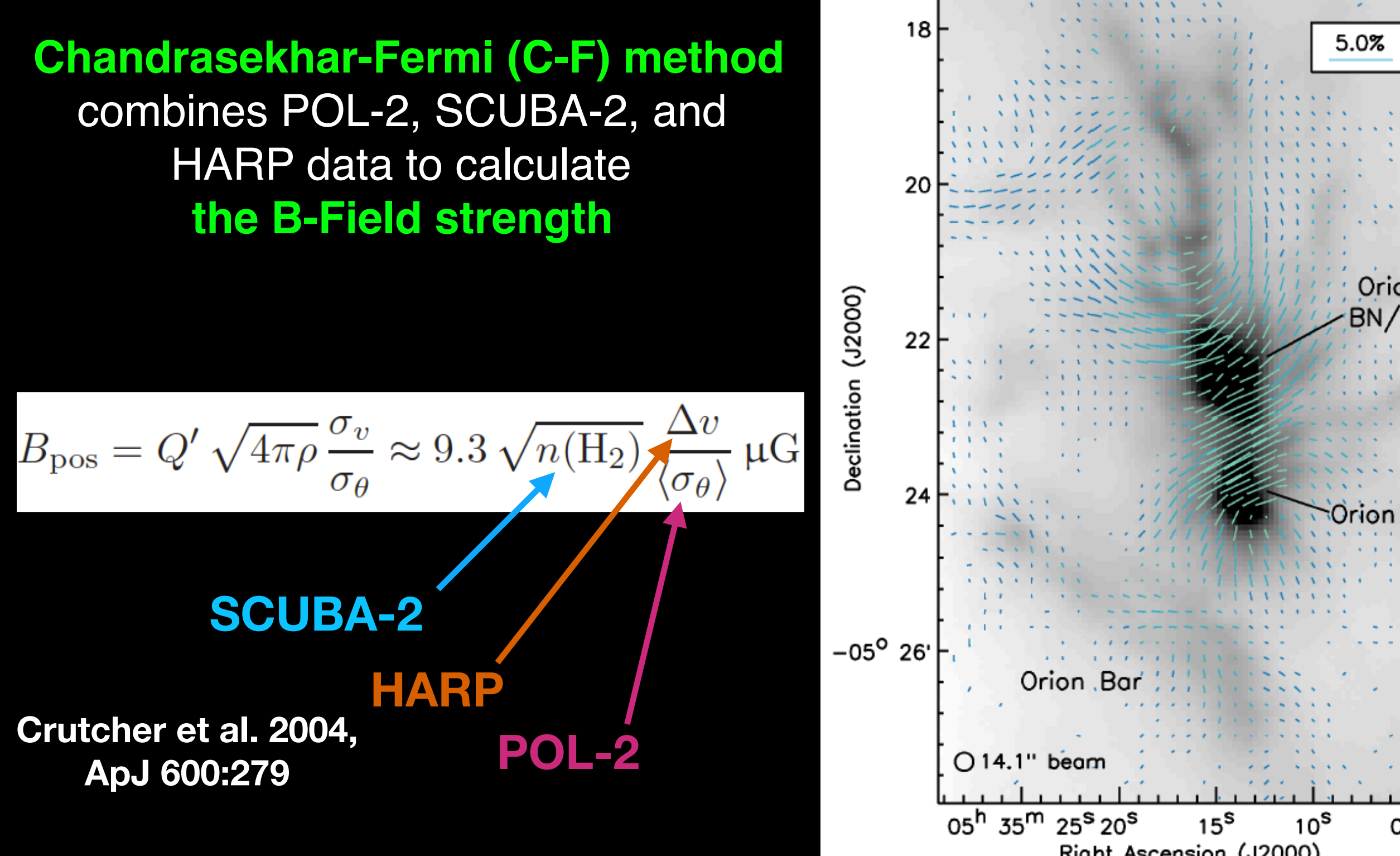

#### **Figure: Pattle et al. 2017, ApJ 846:122**

 $05^{\text{S}}$ 

### This Assignment Is In 2 Parts

#### **1. The Proposal**

You will come up with a science program for which to propose JCMT observations (JCMT proposals are much the same in format as many other telescopes). Any instrument, any feasible science

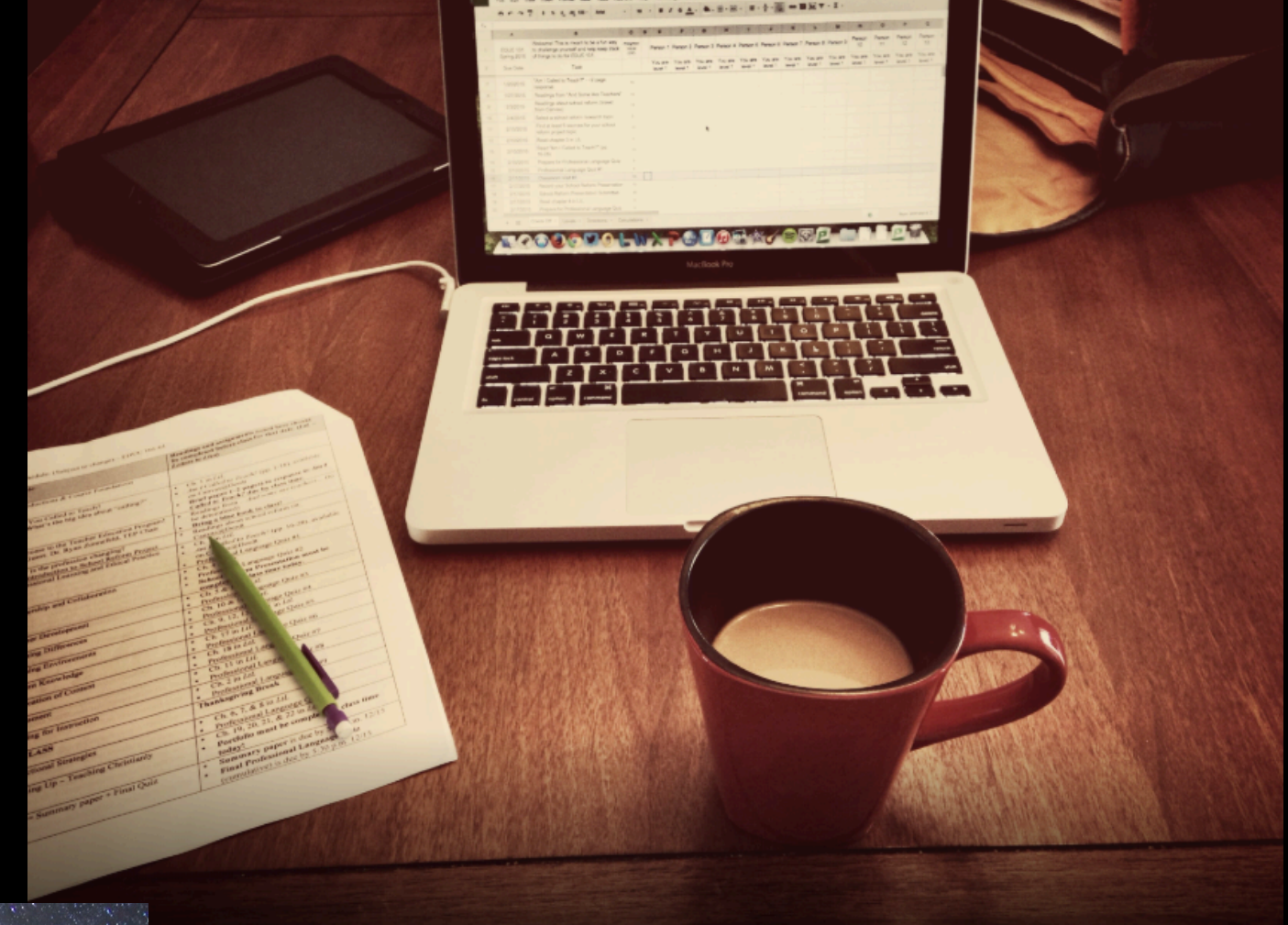

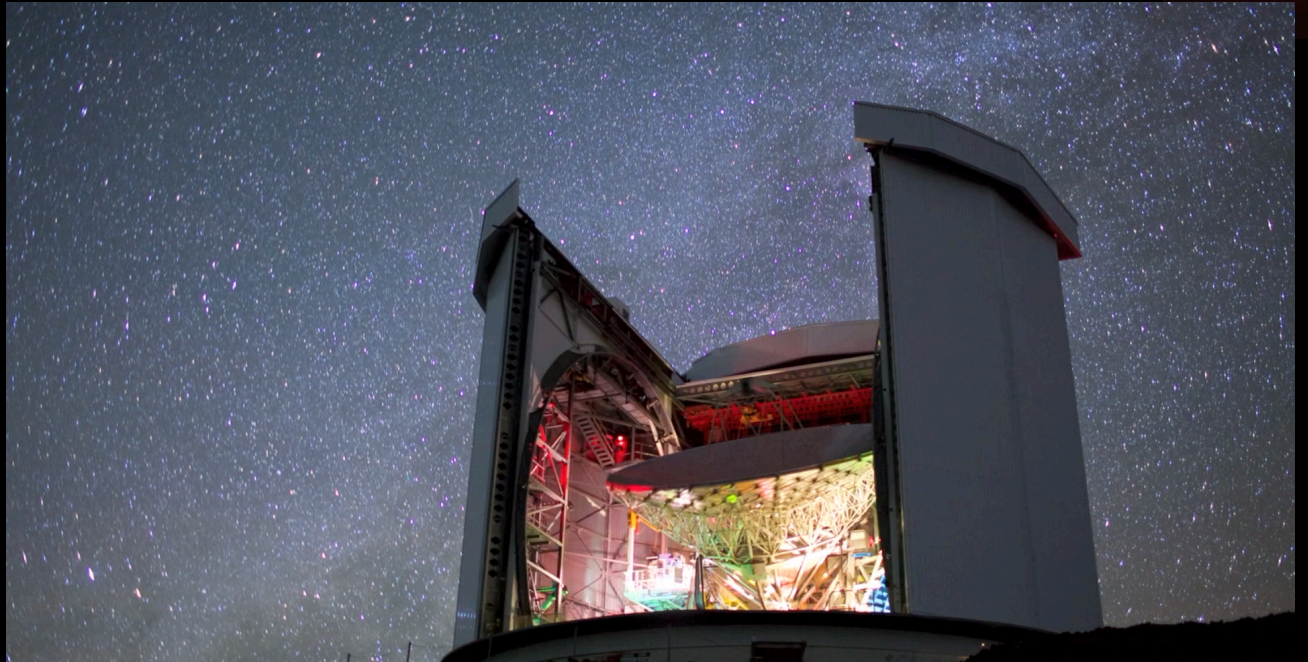

#### **2. Constructing the MSBs**

You will then use the JCMTOT software to construct usable observing scripts for the telescope based on your program

### The Proposal

An example can be found here:

[https://www.eaobservatory.org/~s.mairs/ASTR351/assignments/Example\\_JCMT\\_Proposal\\_Mairs.pdf](https://www.eaobservatory.org/~s.mairs/ASTR351/assignments/Example_JCMT_Proposal_Mairs.pdf)

#### **Abstract**

#### **Scientific Justification:**

**1-3 pages describing the background on the science and why the Time Allocation Committee should select this work. It should clearly state exactly what instrument(s) you want to use and the total time request. Describe the specific scientific question(s) you would like to answer. Include well-labeled figures!**

#### **Include a Source List and Time Calculations**

#### **Technical Justification:**

**0.5 - 1 page justifying the required sensitivity you need to make a robust detection. This estimate can be derived using archival data from other telescopes, figures from papers you looked up as part of your research, or estimates from simulations that have been performed (Figures welcome!)**

#### **Include References**

### Getting Started: Questions to Ponder

**What are some interesting astronomical questions that inspire you? Think Big!**

**Do a little research on the data that exists and think about how the JCMT could be used to follow up: Continuum? Spectral? Both?**

**Is (are) the source(s) visible from Hawai`i?**

**What time of year are your sources in the sky?**

**Is there a temporal component to your observations? (i.e. do you want to decide when to trigger observations?** *eg. flares, comets, gamma ray bursts…***)**

### Time Calculations

#### **Don't worry - we have online calculators!**

#### **SCUBA-2**

<https://proposals.eaobservatory.org/jcmt/calculator/scuba2/time>

#### **Heterodyne**

<https://proposals.eaobservatory.org/jcmt/calculator/heterodyne/time>

**You will need to justify the sensitivity you need to achieve your scientific goal** 

**I.e.: What is the background noise necessary to make a robust detection? Background noise is highly dependent on weather!**

### Things to Keep in Mind

Requests for time are **limited to a maximum of 200 hours** But usually proposals that require ~<50 hours are more successful If your request is large - can you reduce the sample size? The required sensitivity? The size of the mapped area? The number of molecules?

Projects that can be performed in poor weather (Band 5) are likely to get time!

Generally, a Time Allocation Committee has ~15 minutes to address your proposal, so make sure the thesis statement of your science stands out somehow - TAC members can't perform detailed follow-up on references

Be creative, but not vague - I.e., a statement like "This data will shed light on our understanding of galaxy evolution" isn't helpful, because every other proposal might contain the exact same sentence.

### Part 2: The JCMTOT

**Launching the JCMTOT from UH:**

**% javaws http://ftp.eao.hawaii.edu/ot/jac-ot.jnlp**

**Start here for a PDF presentation of tips and Tricks**

[https://www.eaobservatory.org//JCMT/observing-tool-tutorials/jcmt\\_ot\\_tips.pdf](https://www.eaobservatory.org//JCMT/observing-tool-tutorials/jcmt_ot_tips.pdf)

**There are also 2 tutorials (Basic and Advanced):**

[https://www.eaobservatory.org//JCMT/observing-tool-tutorials/jcmt\\_ot\\_basics.html](https://www.eaobservatory.org//JCMT/observing-tool-tutorials/jcmt_ot_basics.html)

[https://www.eaobservatory.org//JCMT/observing-tool-tutorials/jcmt\\_ot\\_tricks.html](https://www.eaobservatory.org//JCMT/observing-tool-tutorials/jcmt_ot_tricks.html)

**Here is the full documentation with a convenient table of contents:**

<https://www.eaobservatory.org//JCMT/observing-tool/>

**More information on Heterodyne and SCUBA-2 Observing Modes:**

<https://www.eaobservatory.org/jcmt/instrumentation/heterodyne/observing-modes/> <https://www.eaobservatory.org/jcmt/instrumentation/continuum/scuba-2/observing-modes/>

### What You Will Need To Submit for Grading

**1. A complete proposal do perform some observations.** 

**Ensure you have all the necessary components:** 

**Abstract Scientific Justification Target List Time Calculations Technical Justification References**

**2. A complete program that will run in the JCMTOT.**

**When you construct your program, ensure you use the "Validate" button on each of your MSBs and on the whole science program, itself. The system will let you know if there are any errors. When you save your work, a ".xml" file will be produced.**

**Submit the .xml file for grading.**